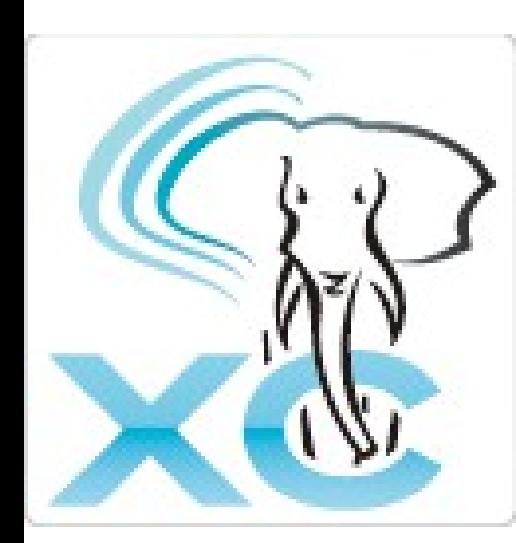

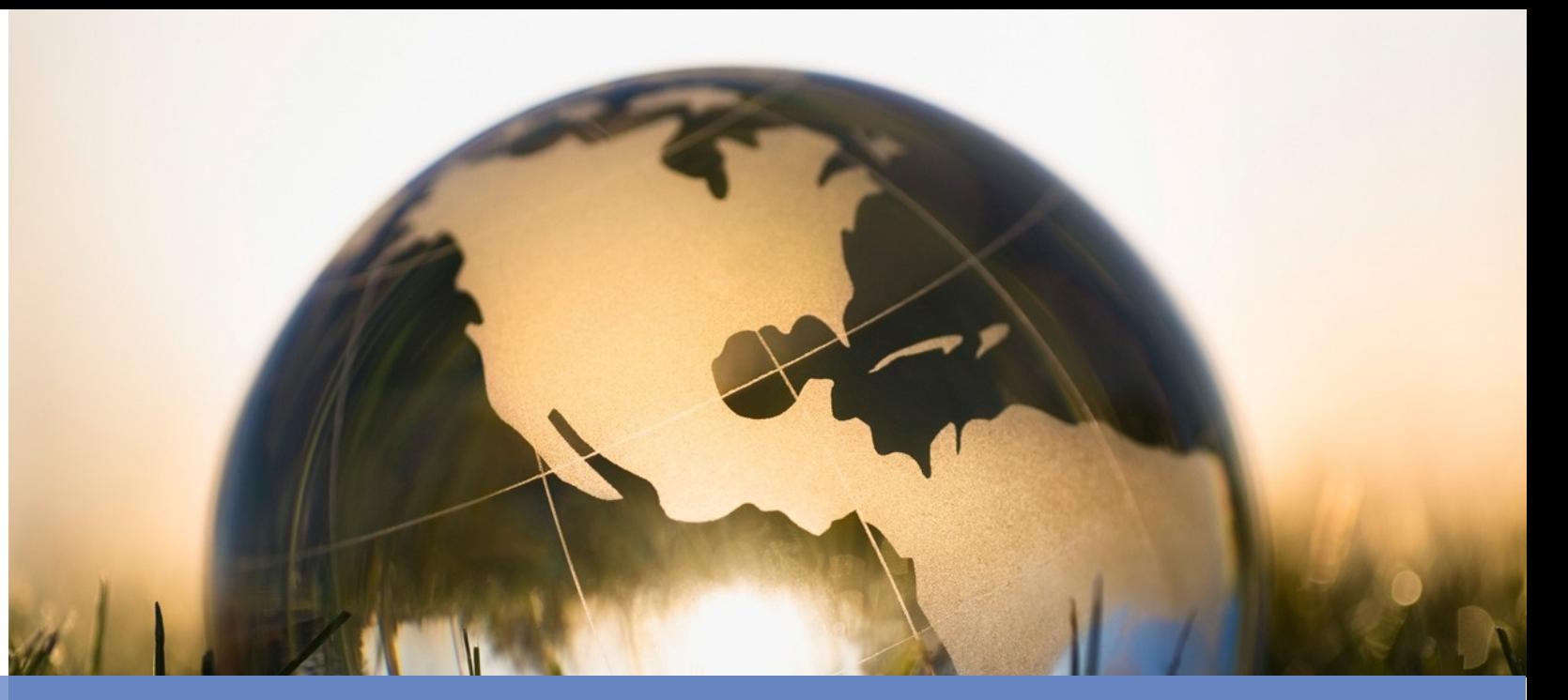

## High Availability in Postgres-XC The symmetric PostgreSQL cluster

### Koichi Suzuki Postgres-XC Development Group

PostgreSQL Conference Europe, 2012 October 24th, 2012 Prague, Czech Republic

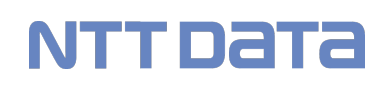

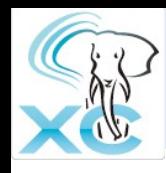

- Postgres-XC overview
	- What it is
	- Architecture and scalability
- SPOF analysis
- Failure characteristics
	- Comparison with a commercial one
- Failure handling and HA
- Current status and future schedule

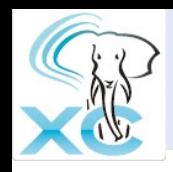

- Postgres-XC leader and core architect, as well as a core developer
	- Whole architecture design
	- Global transaction management and data distribution as a key for write-scalability
- Work for NTT DATA Intellilink
	- Subsidiary of NTT DATA corporation dedicated for system platform
	- Member of NTT group company
- Resources
	- koichi.clarinet@gmail.com (facebook, linkedin)
	- @koichiclarinet (twitter)

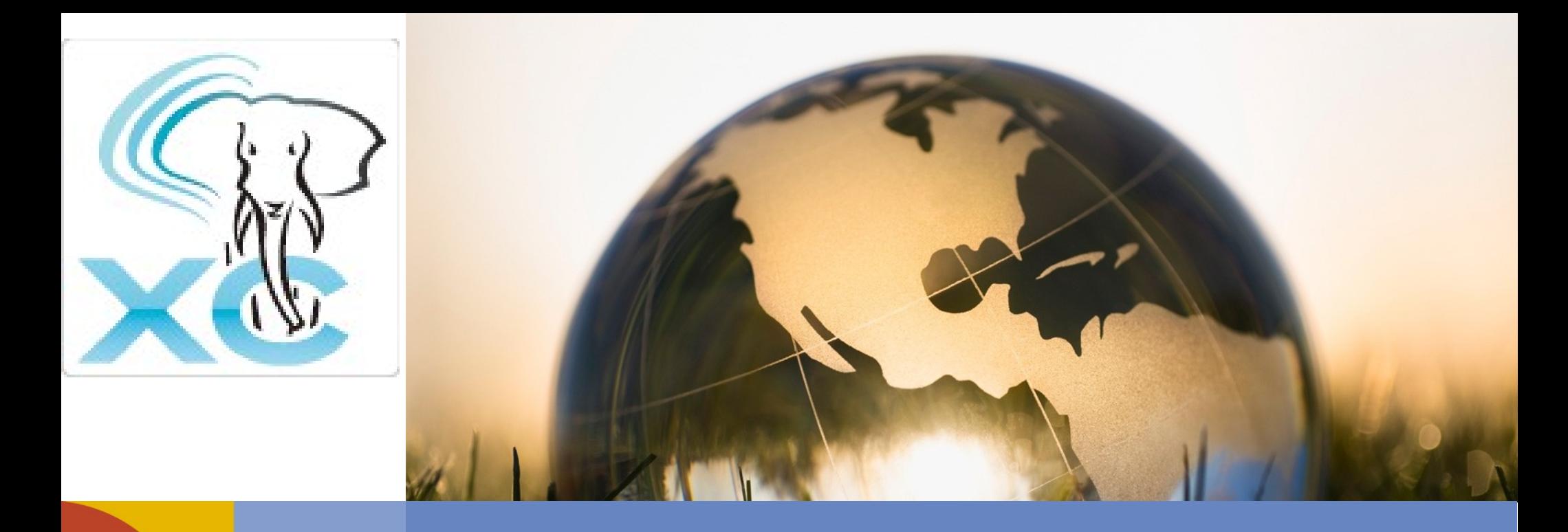

# Postgres-XC Overview

### **NTT DaTa**

October 24th, 2012 **HA in Postgres-XC** 4

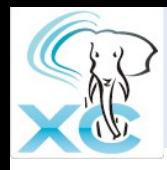

- Symmetric PostgerSQL cluster
	- No master/slave replication
	- No read-only clusters
	- Every node can issue both read/write
	- Every node provides single consistent database view
	- Transparent transaction management
- Not just a replication
	- Each table can be replicated/distributed by sharding
	- Parallel transaction/query execution
		- So both read/write scalability

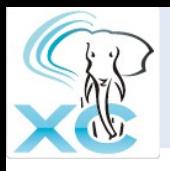

# Master/Slave with Log Shipping

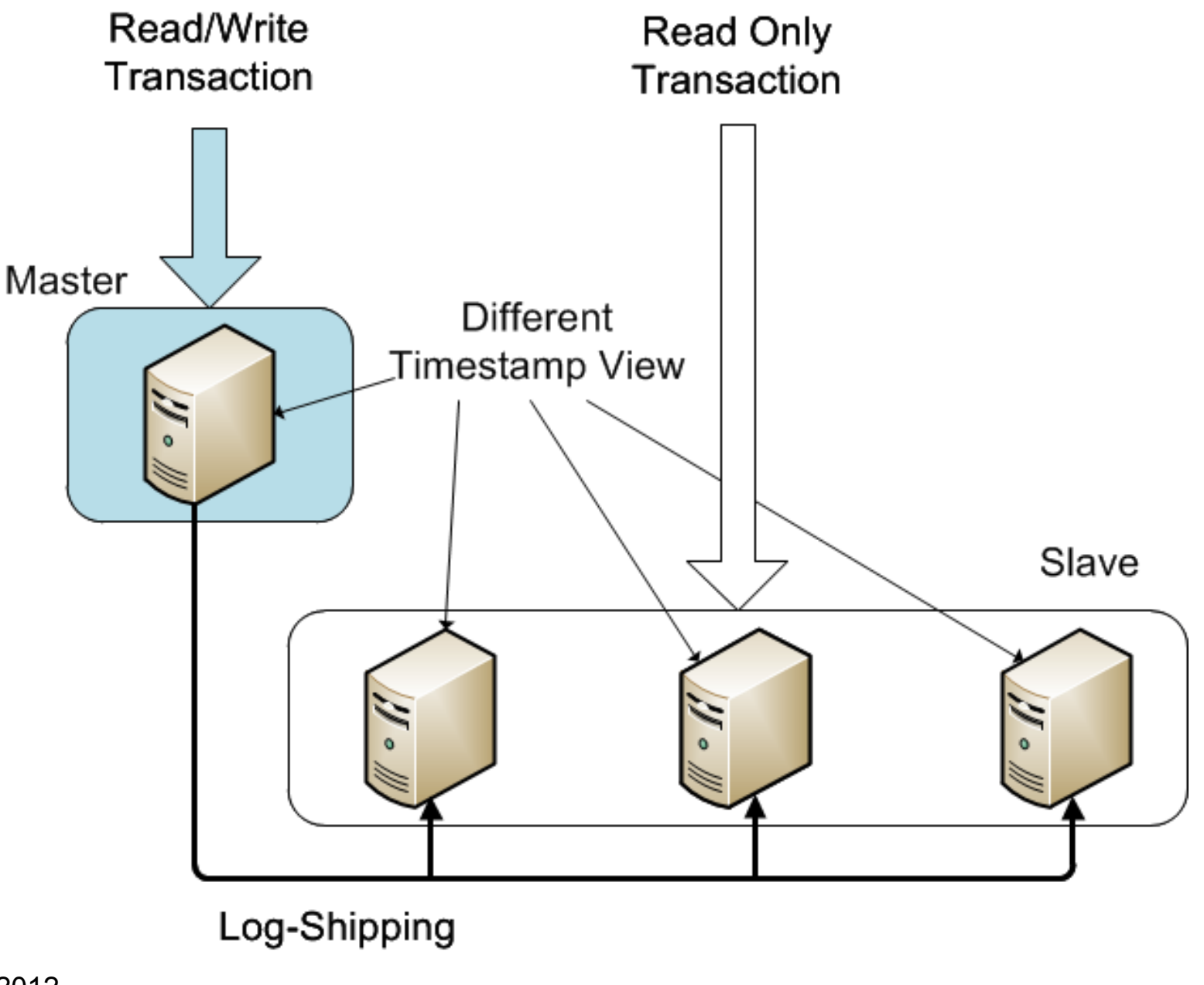

October 24th, 2012

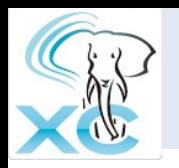

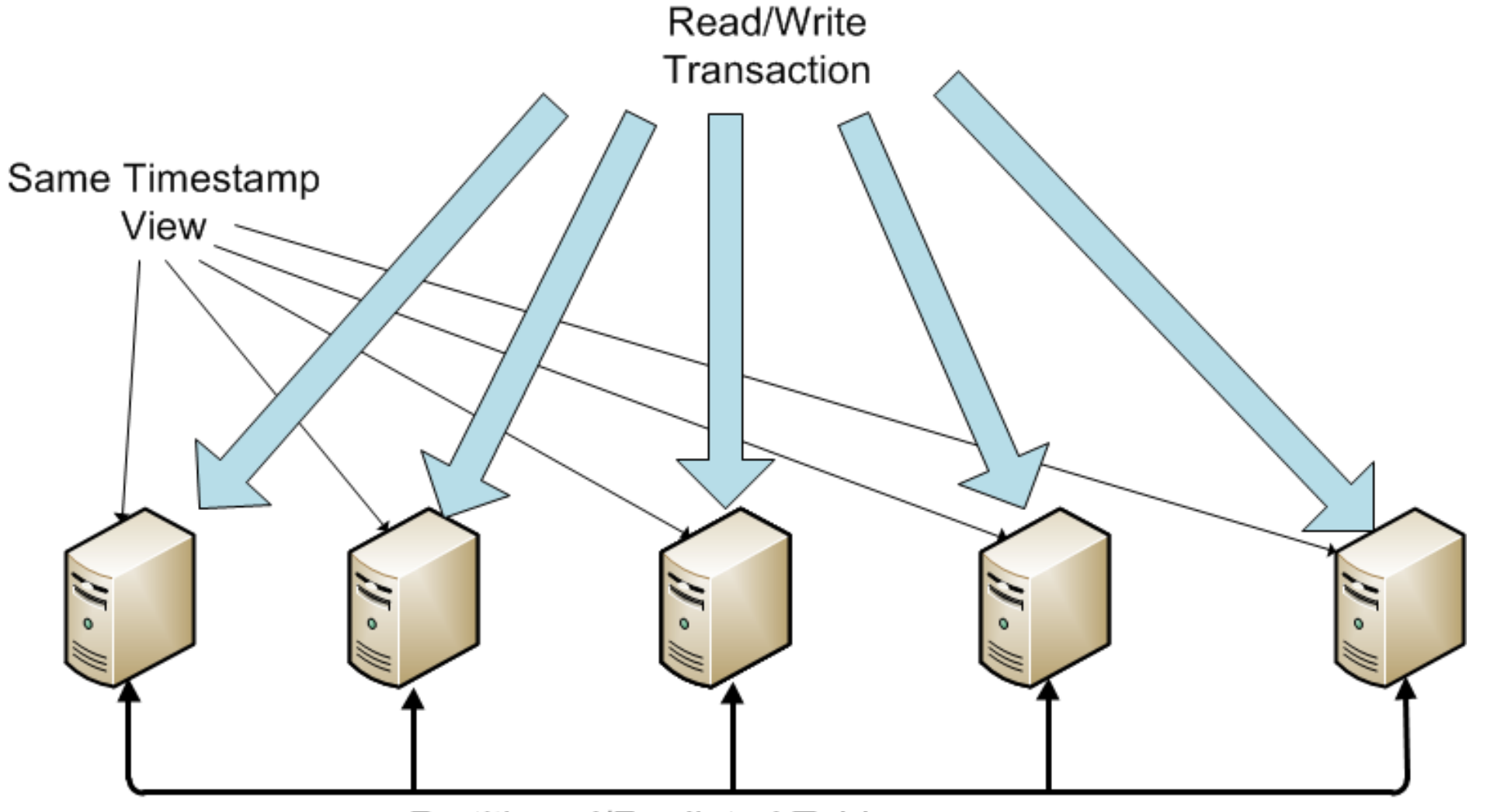

Partitioned/Repliated Tables

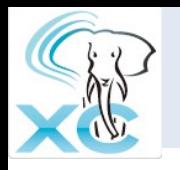

# Architecture and Configuration

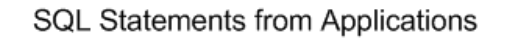

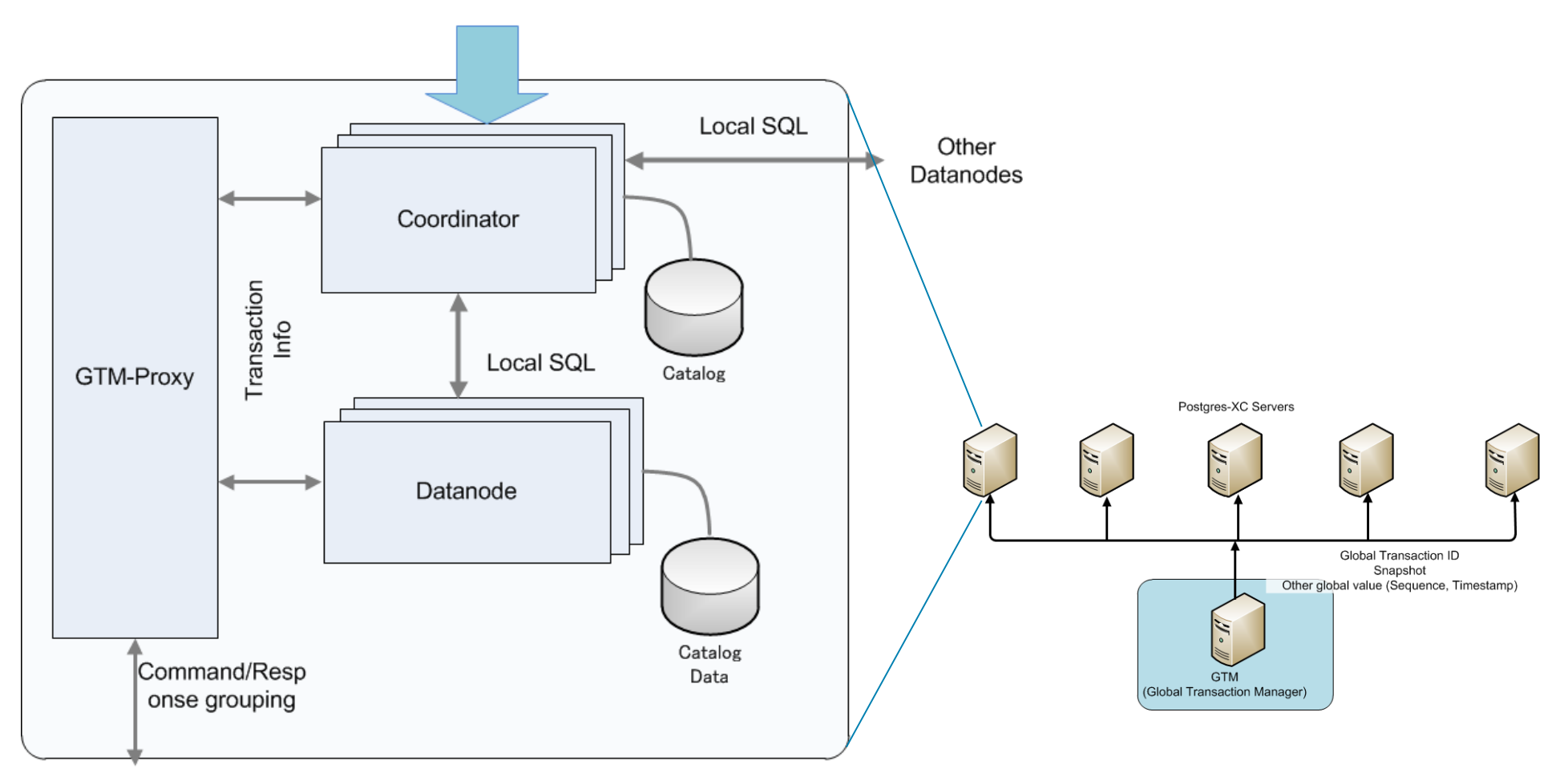

**GTM** 

#### October 24th, 2012

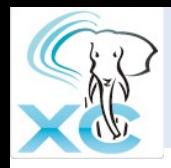

# Outline of Components

- GTM (Global Transaction Manager)
	- Distributed MVCC
		- Provide global transaction ID (GXID) to all the transactions
		- Provide global snapshot to all the transactions
	- Sequence
- GTM Proxy
	- Group communications to GTM and reduce amount of GTM network workload
- **Coordinator** 
	- Handles incoming SQL statements
		- Parse, plan, conduct execution in datanodes and the coordinator.
		- Integrate local results from each datanode involved.
- **Datanode** 
	- Actual data storage
		- Almost vanilla PostgreSQL

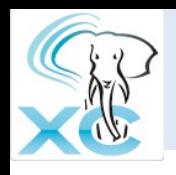

- Each coordinator/datanode can be configured in any servers, same or different, as log as
	- Each component does not share the following set of resources
		- Listening IP addresses
		- Listening port
		- Work Directories
- For simplicity and better workload balance, the following is advised:
	- Have separate GTM server
	- Each of others should have
		- One GTM proxy (for network workload improvement)
		- One Coordinator
			- Some transactions may benefit from data located at local datanode (preferred node)
		- One Datanode
			- Automatic workload balance between coordinator and datanode

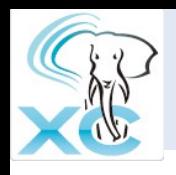

- Each coordinator/datanode can be configured in any servers, same or different, as log as
	- Each component does not share the following set of resources
		- Listening IP addresses
		- Listening port
		- Work Directories
- For simplicity and better workload balance, the following is advised:
	- Have separate GTM server
	- Each of others should have
		- One GTM proxy (for network workload improvement)
		- One Coordinator
			- Some transactions may benefit from data located at local datanode (preferred node)
		- One Datanode
			- Automatic workload balance between coordinator and datanode

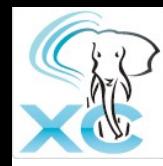

## **Scalability**

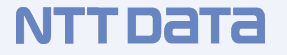

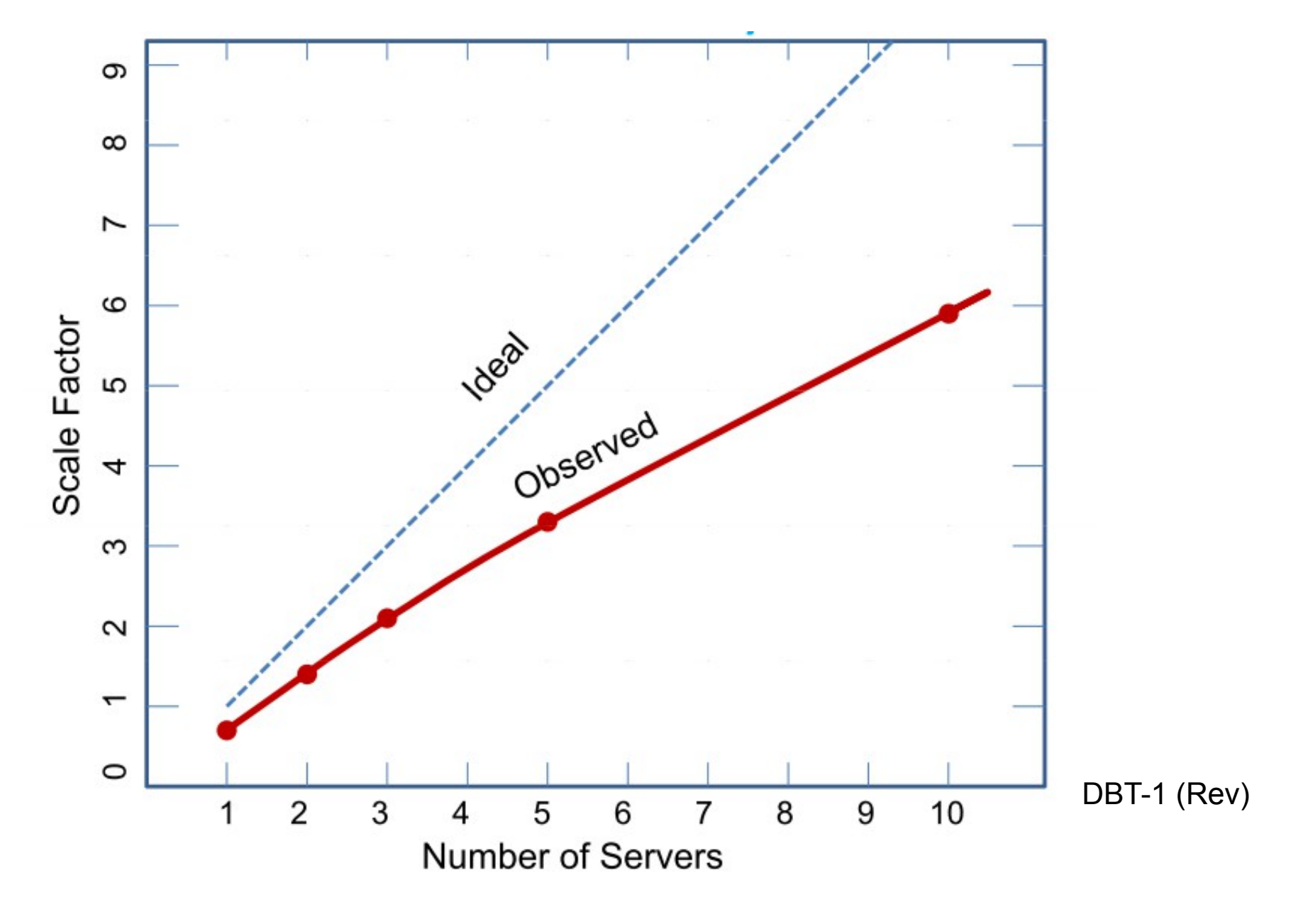

October 24th, 2012

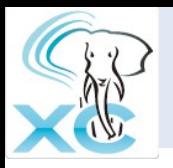

#### DBT-1 example

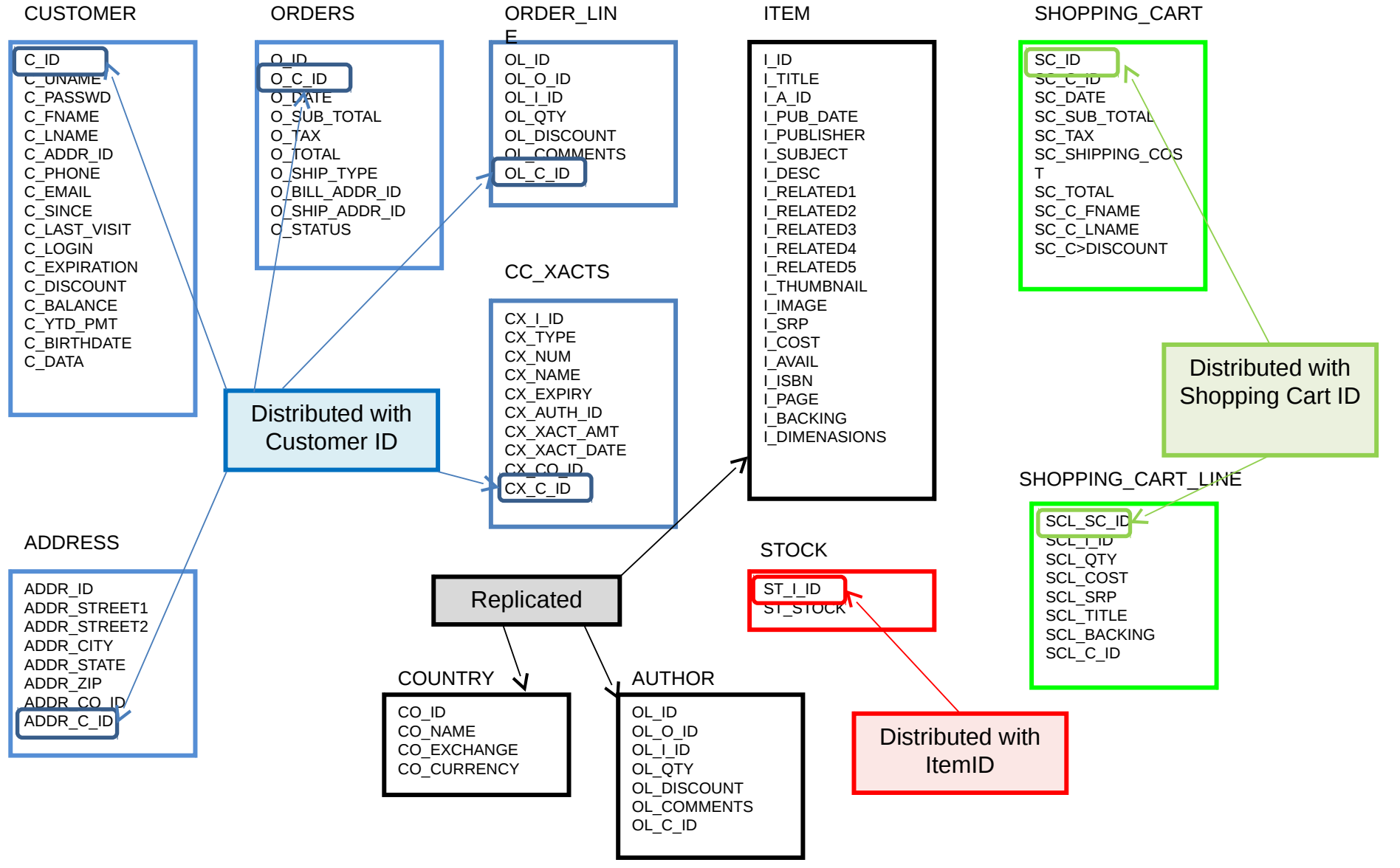

October 24th, 2012

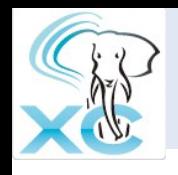

- Transaction Tables  $\rightarrow$  Sharding
	- Only one write
	- Parallel writes in datanodes
- Master Tables  $\rightarrow$  Replication
	- Relatively static: Not significant many-writes overhead
	- Local join with transaction tables  $\rightarrow$  Most join operation can be done locally in datanodes

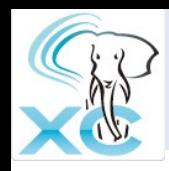

- Binary compatible with PostgreSQL
	- Limited support for ODBC
	- JDBC may have a couple of restrictions
- Compatible statements to PostgreSQL
	- Slight difference
		- CREATE TABLE, etc.
		- Constraints can be enforced only locally in each datanodes.
	- Extra
		- Coordinator/datanode membership management, etc.
			- CREATE/ALTER/DROP NODE, EXECUTE DIRECT...
		- Extension in aggregates
			- Combiner functions
		- Maintain consistency in point-in-time-recovery
			- CREATE BARRIER
- No load balancing so far
- You should notice
	- OID is local to each node

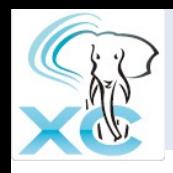

# Join Example (1)

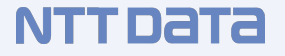

- Replicated Table and Partitioned Table
	- Can determine which datanode to go from WHERE clause

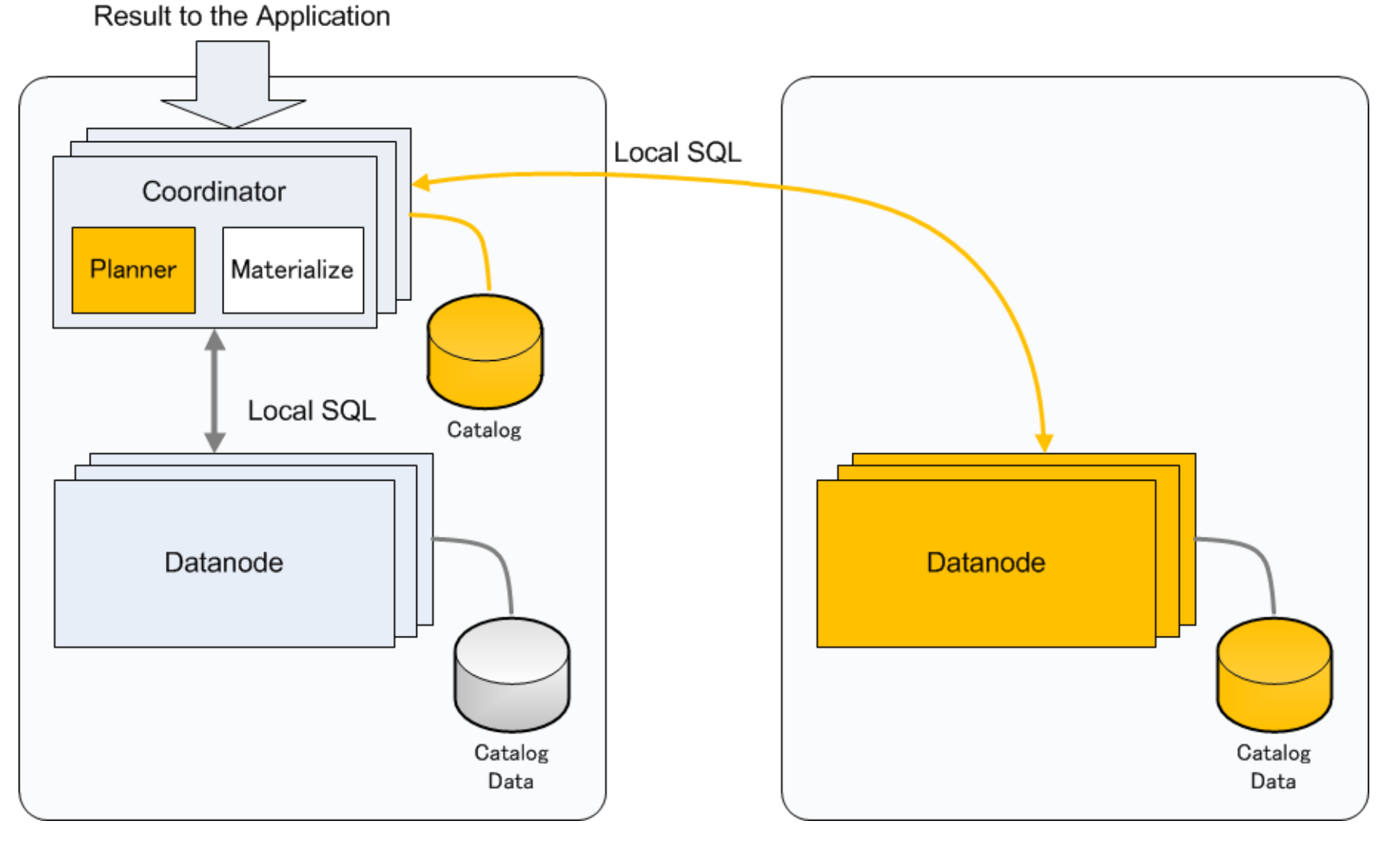

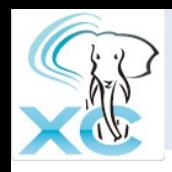

# Join Example (2)

- Replicated Table and Partitioned Table
	- Cannot determine which datanode to goResult to the Application

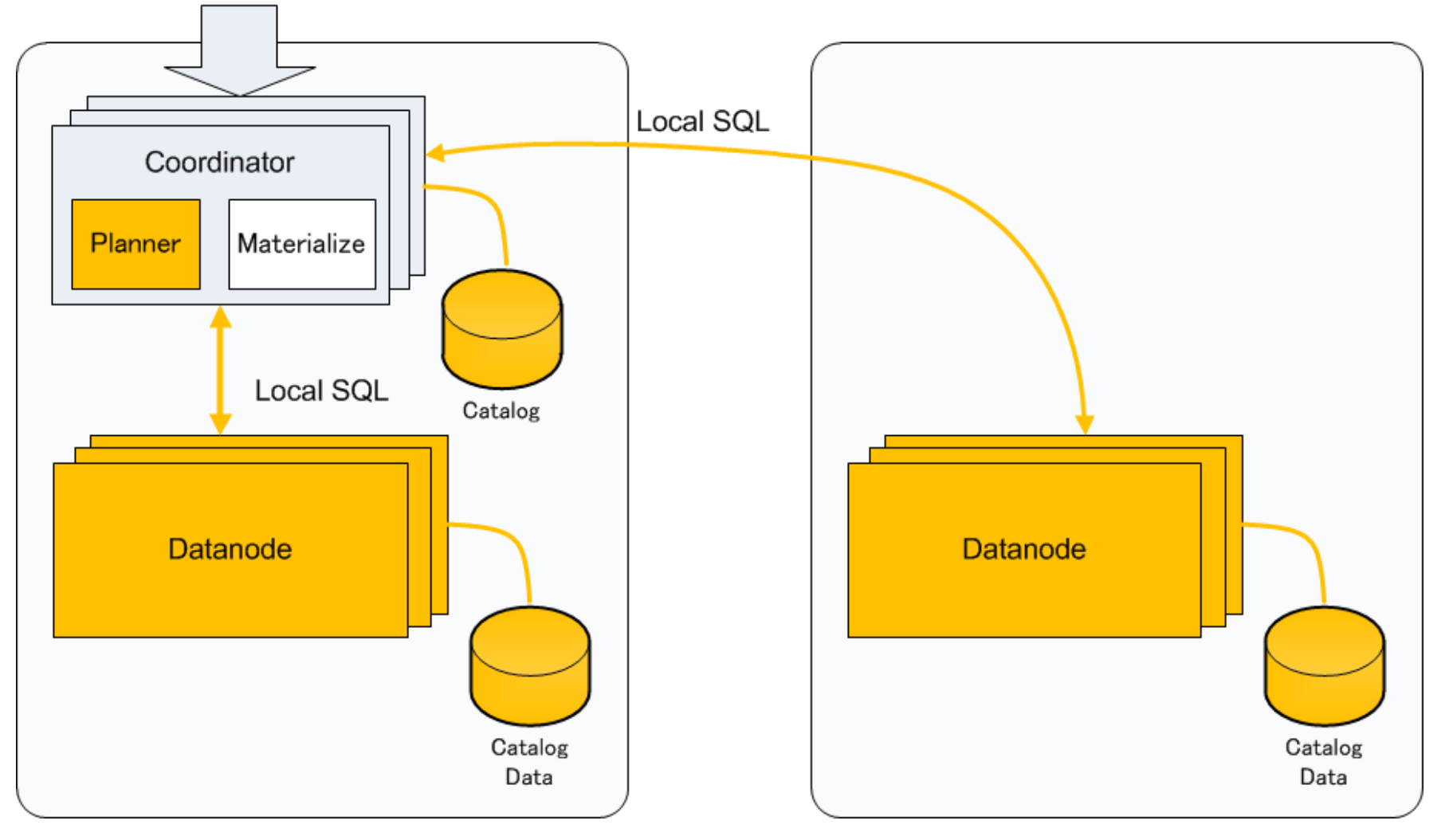

#### October 24th, 2012

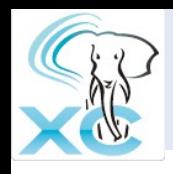

# Join Example (3)

- Partitioned Table and Partitioned Table
	- Both Join columns are distribution (partitioning) column

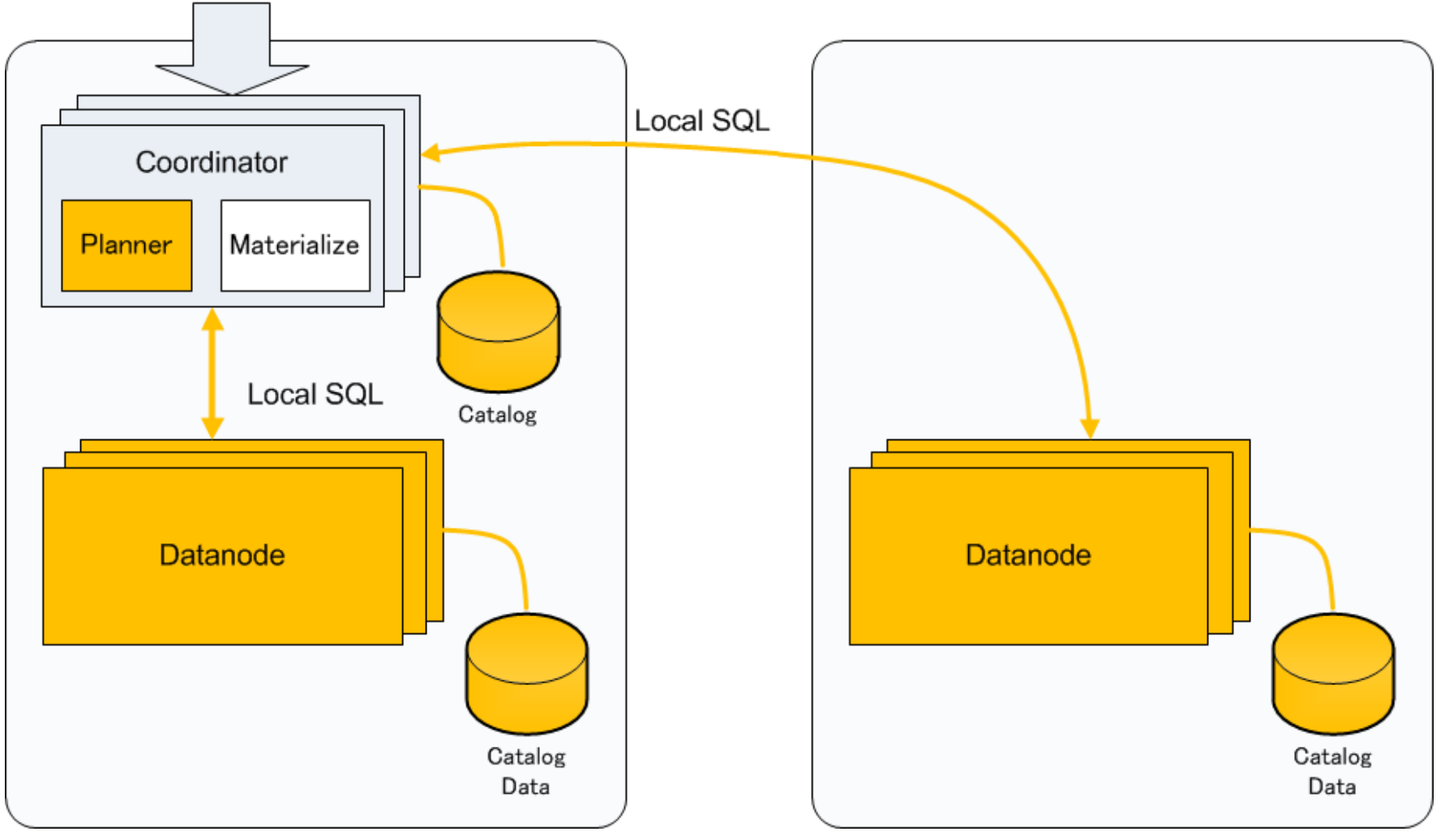

Result to the Application

#### October 24th, 2012

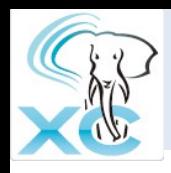

# Join Example (4)

- Partitioned Table and Partitioned Table
	- One of Join columns are not distribution (partitioning) columnResult to the Application

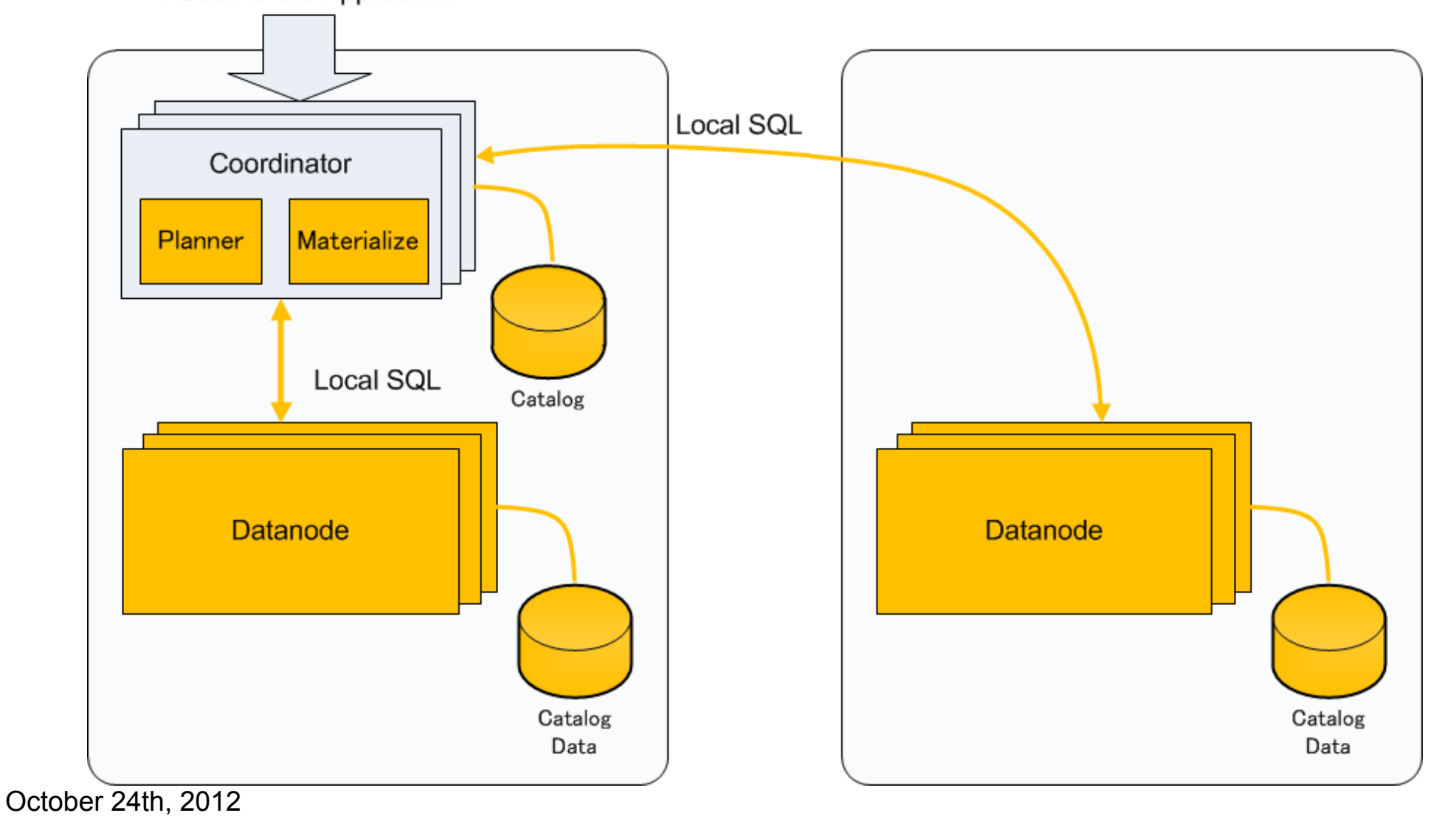

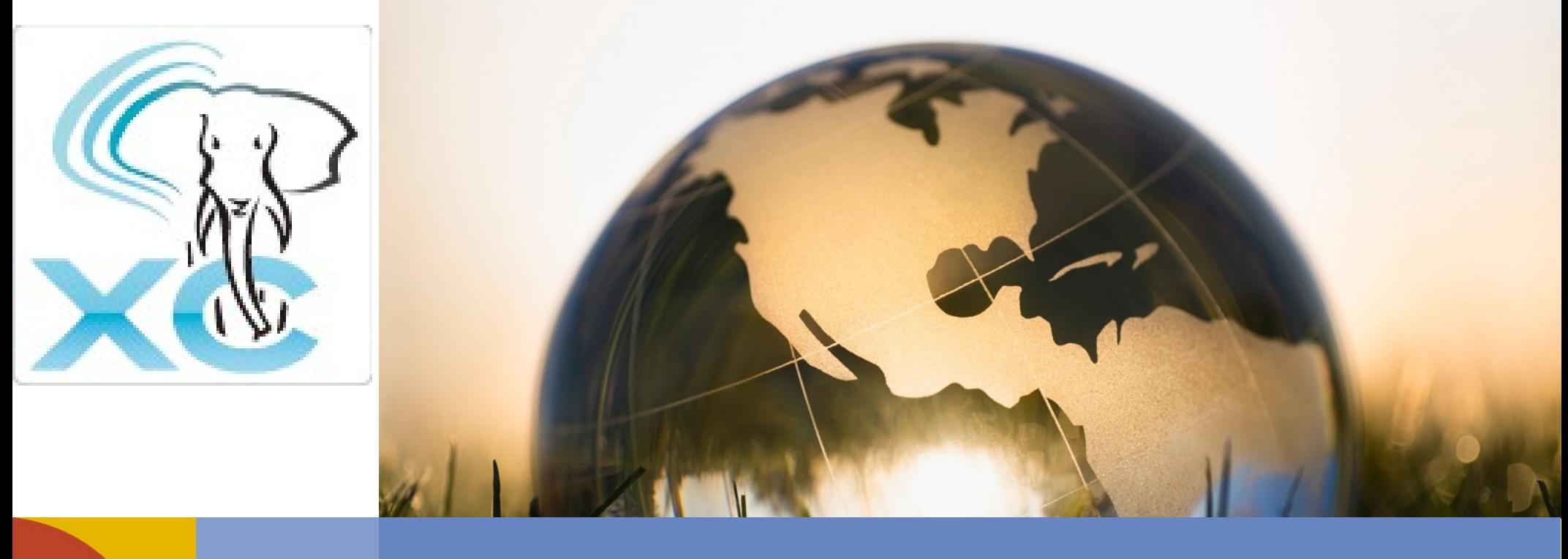

# SPOF Analysis

### **NTT DaTa**

October 24th, 2012 **HA in Postgres-XC COLLEGATE:** 20

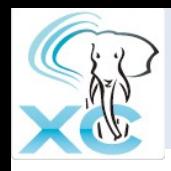

- GTM
	- Obviously SPOF
- GTM-Proxy
	- No persistent data hold
	- Just restart when fail
- Coordinator
	- Every coordinator is essentially a copy
	- When fails, other coordinators work
- Datanode
	- SPOF for sharded table

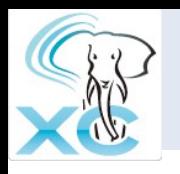

# Backup for SPOF component

- GTM
	- Specific backup for GTM (GTM Standby)
		- Most information are kept on-memory
			- Open TXNs
				- Only the next GXID is needed to restart whole cluster, kept on disk.
		- Copies every internal status change to the backup
			- Similar to the log shipping in PostgreSQL
		- Can promote to the master
			- GTM-Proxy help this failover
- Datanode
	- Need backup
	- Can use PostgreSQL's means
		- Log Shipping
		- Shared disk
- **Coordinator** 
	- Not critical but may want to have backups
	- Can use similar means as Datanodes.
- October 24th, 2012

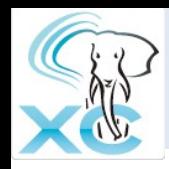

- Same binary to GTM
	- Backs up everything on the fly.
	- Can promote to the master (gtm\_ctl promote)
	- Configure using gtm.conf
		- $\cdot$  startup = ACT|STANDBY
		- $\bullet$  active\_host = 'active\_gtm\_host'
		- $\cdot$  active\_port = 8765

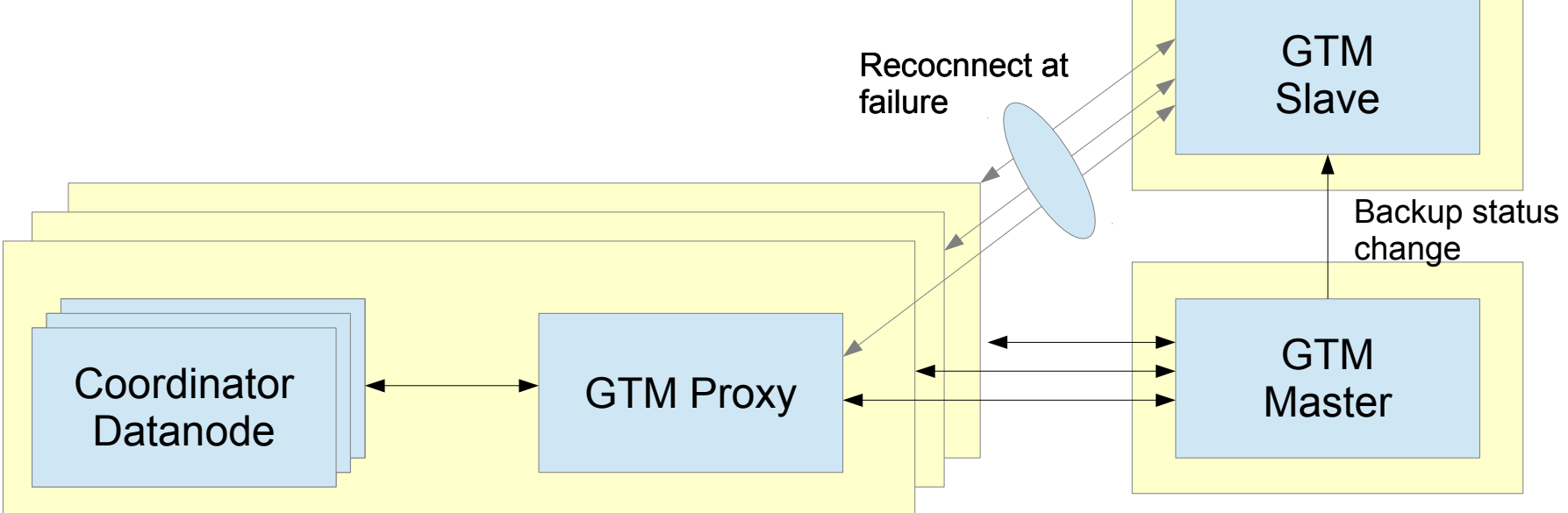

#### October 24th, 2012

NITDATA

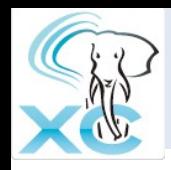

- Almost all the techniques for PostgreSQL backup/failover are available
	- Streaming replication
	- Shared disk re-mount
- Subject to coordinators
	- Coordinators should reconfigure failed datanode at failover
	- Coordinators should clean connections to failed datanode before reconfiguration
- GTM
	- Reconnect to (new) local GTM proxy

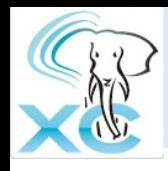

- Only catalog is stored
	- Very stable and static
	- All the coordinators are essentially the same copy
- Datanode HA technique can be applied
	- Streaming replication
	- Shared disk remount
- One more option at a failure
	- No failover
	- Remaining coordinators will take care of TXNs
	- Failed coordinator can be restored offline
		- Backup/restore
		- Copy catalogue from a remaining coordinator

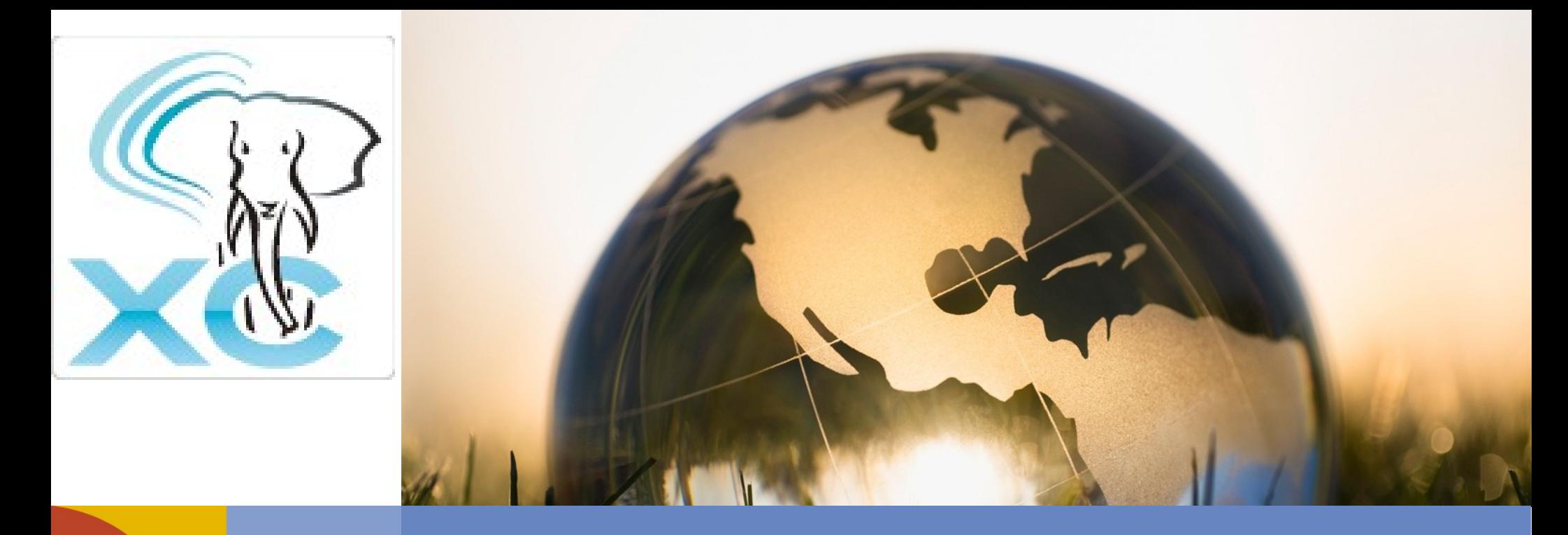

# Failure Characteristics

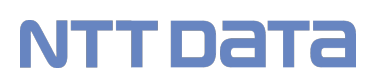

October 24th, 2012 **Manual Contract Contract Contract 26** 26

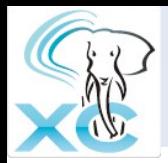

### PostgreSQL

- Promote one of the slaves
- Application connect to promoted PostgreSQL
- Everything stops and then restarts

## Postgres-XC

- Promote the slave of the failed component
- Reconfigure with new master
- Whole cluster continues to run, only affected TXNs fail
- Just one component failure may not lead to whole cluster fail.
- Can configure appropriate slaves for each component to continue XC operation.

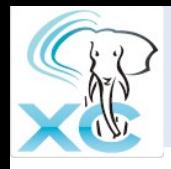

- GTM
	- Failover to GTM slave
	- No TXN loss
- GTM-Proxy
	- Restart GTM-Proxy
	- Reconnect to other GTM-Proxy
	- Involved TXN may fail
- Coordinator
	- Involved TXN fails
	- Failover
	- or Use remaining coordinators

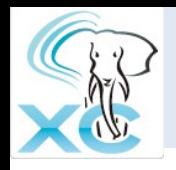

- Datanode
	- Failover to the slave
		- Streaming replication
		- Shared disk remount
			- Much less resources
			- Shared disk could be a SPOF

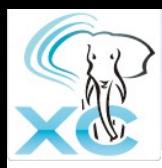

# XC vs. O\*R\*

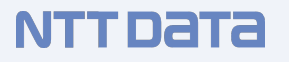

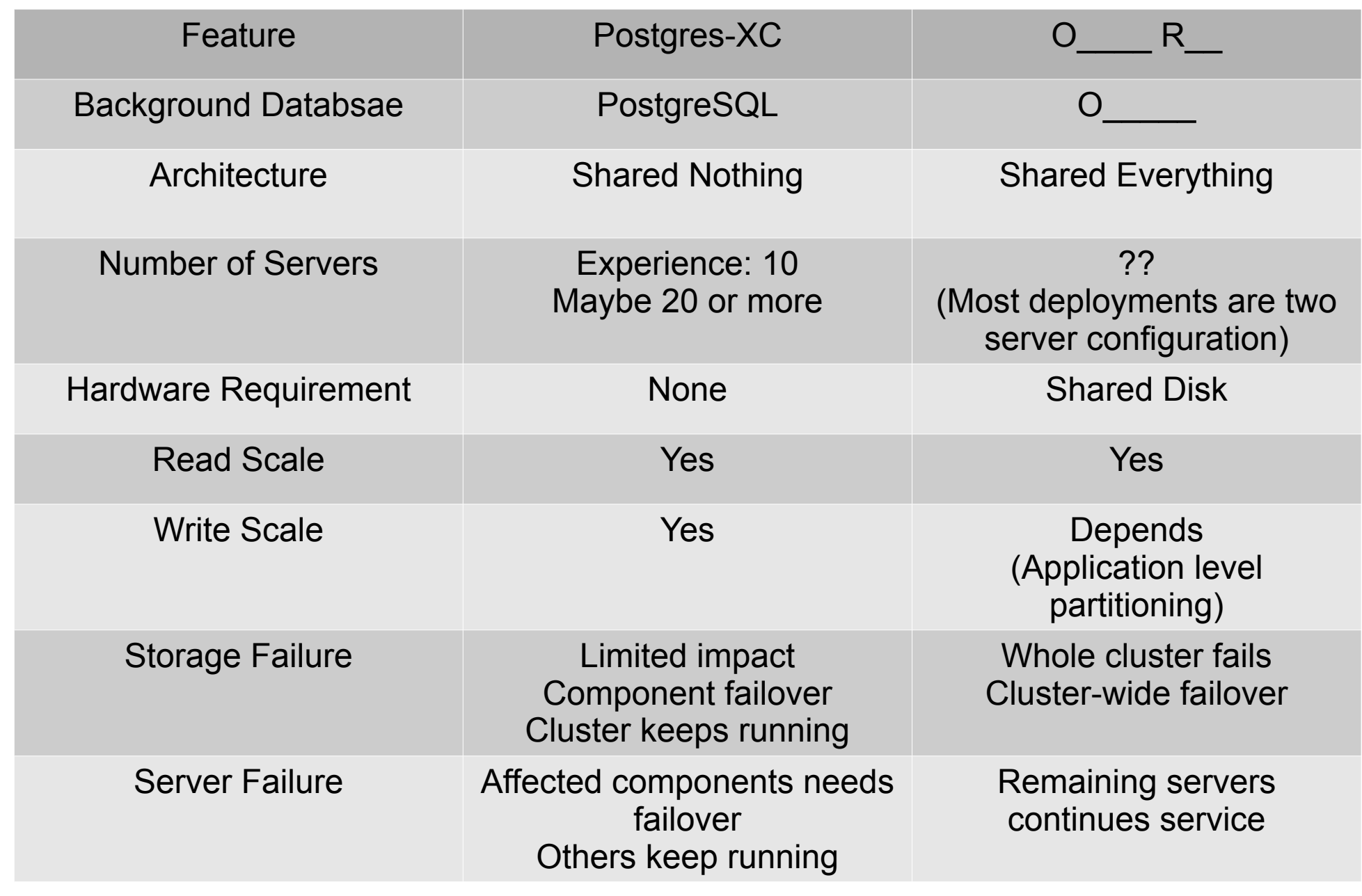

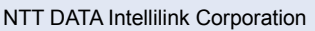

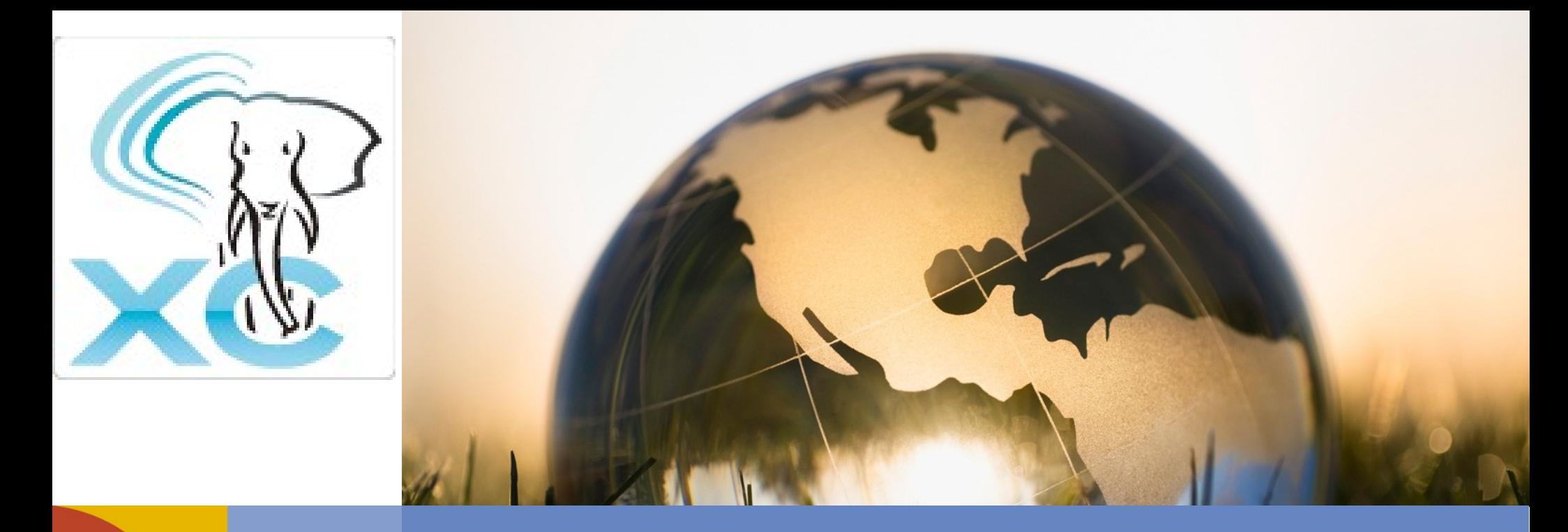

# Failure Handling and HA

### **NTT DaTa**

October 24th, 2012 **Matube 24th, 2012 HA** in Postgres-XC **32** 

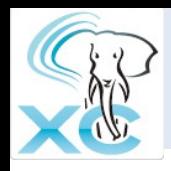

- XC is not a simple replication
	- When a component fails, other components is still alive and can continue to provide database service.
	- Remaining components may need reconfiguration to accommodate new master of the failed component.
- This section shows what to do to prepare slaves and failover each component
- Useful shell scripts will be found in  $p q x c$  ctl directory in

https://github.com/koichi-szk/PGXC-Tools

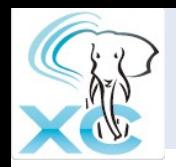

# Coordinator Handling Options

## Option1. Use coordinator slave

• Additional resource for slaves

## Option2. No backup

- Use remaining coordinator at failure
- Restore offline with backups

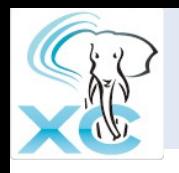

# Circular Configuration

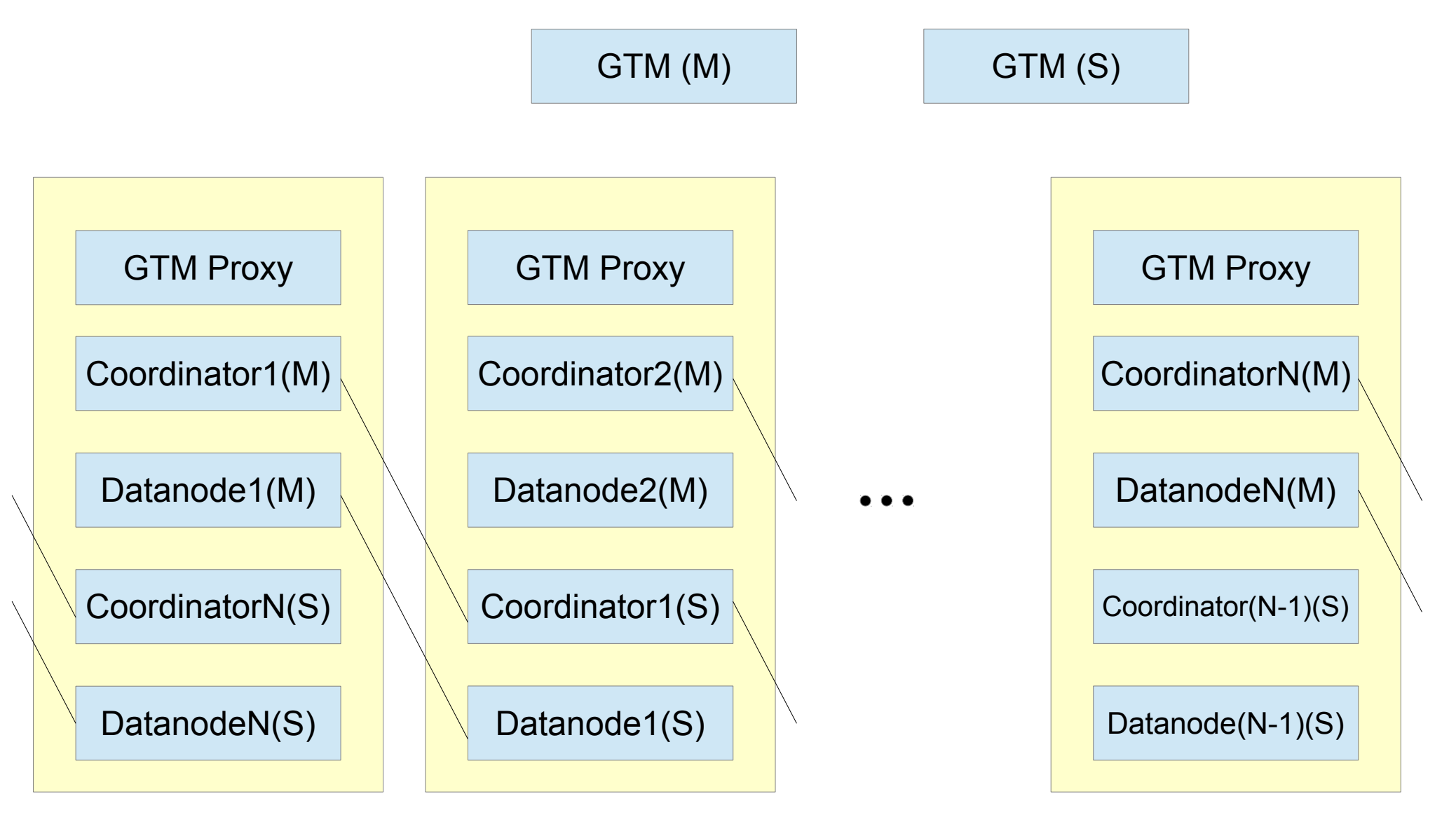

#### October 24th, 2012

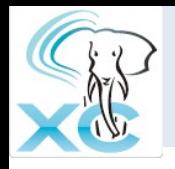

# Pair Configuration

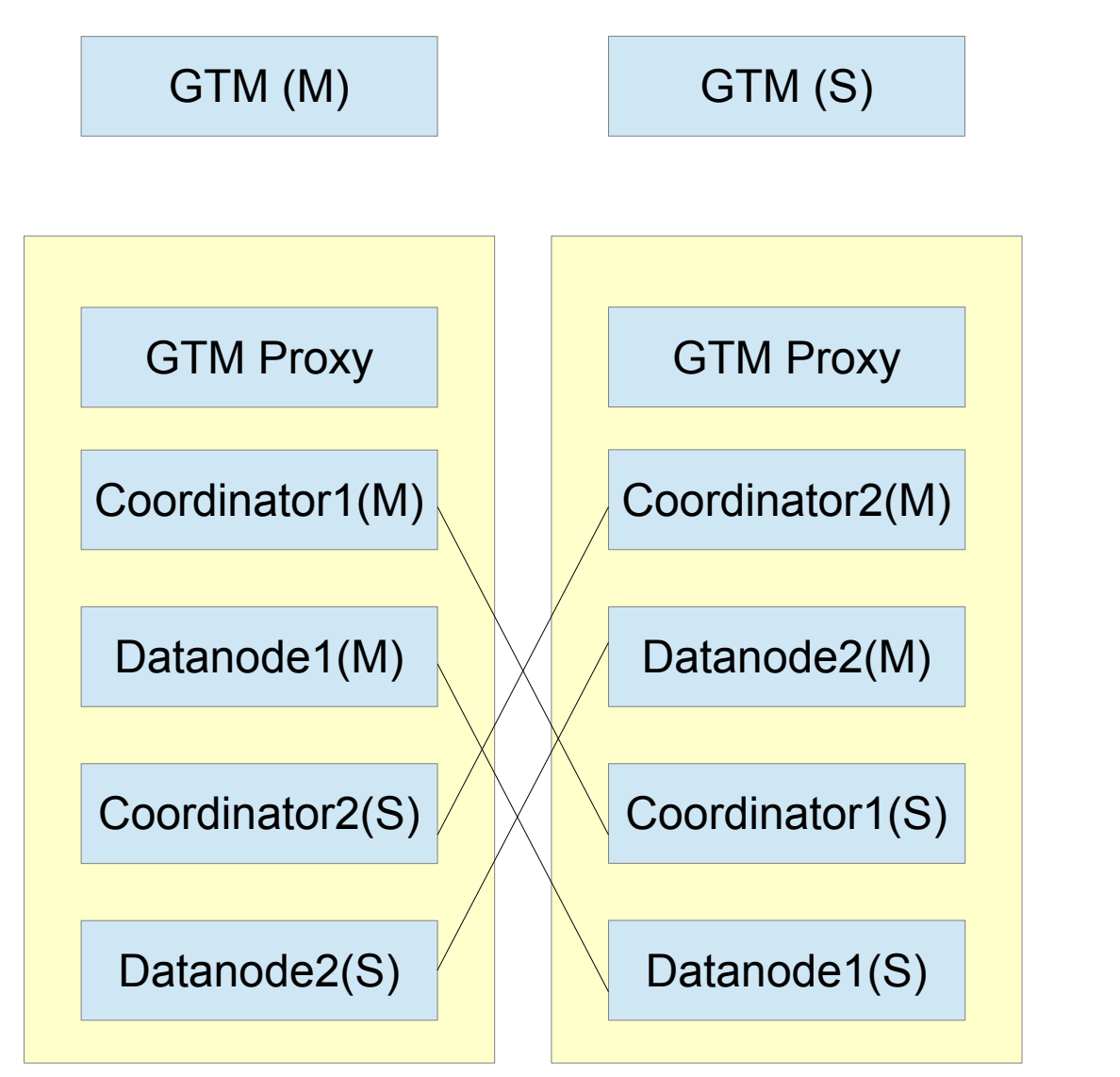

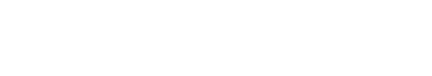

#### Easier integration with Pacemaker

#### October 24th, 2012

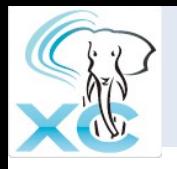

# Failure handling outline – GTM(1)

#### NTT DATA

Recocnnect at failure

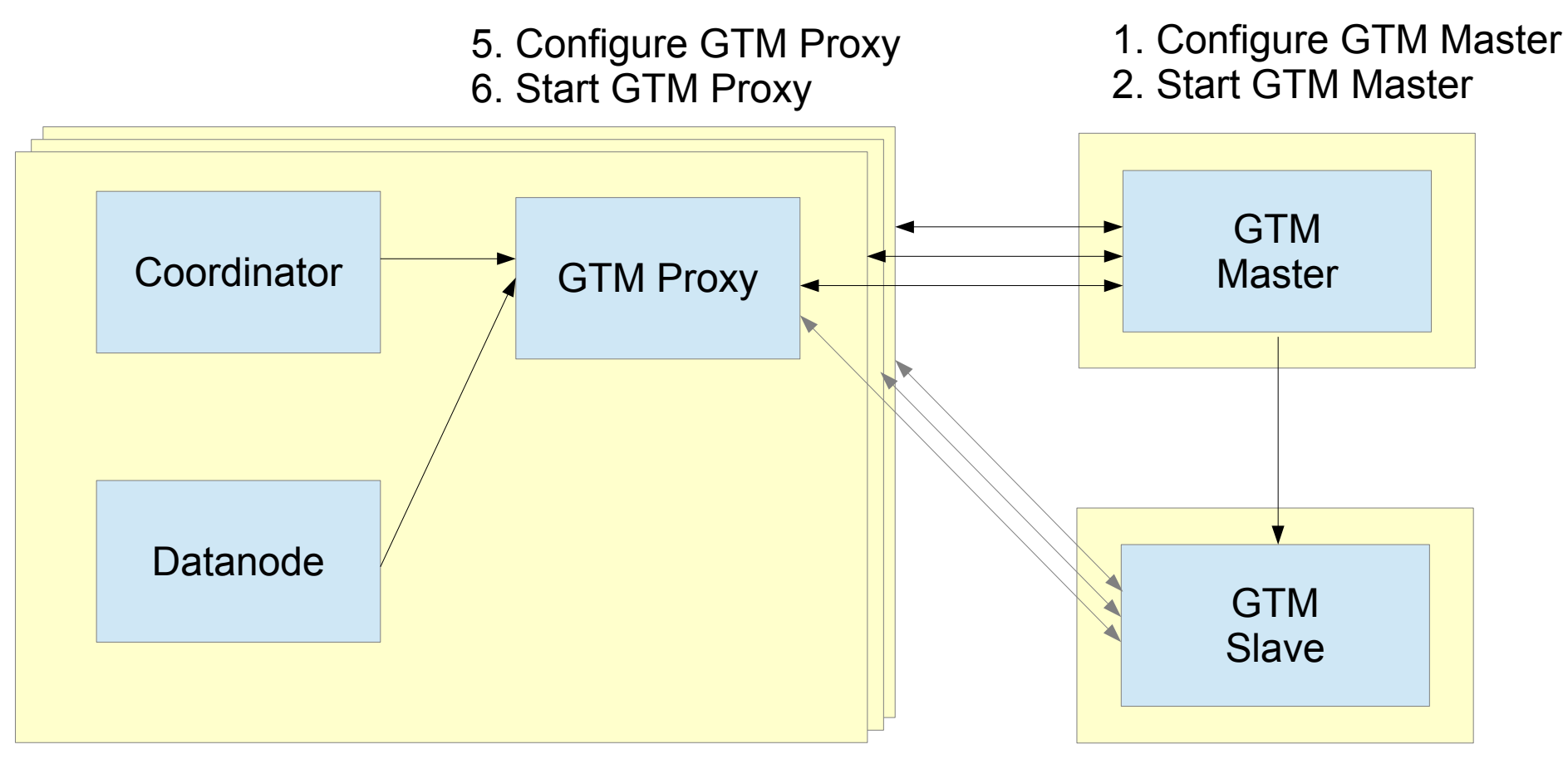

3. Configure GTM Slave 4. Start GTM Slave

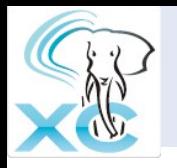

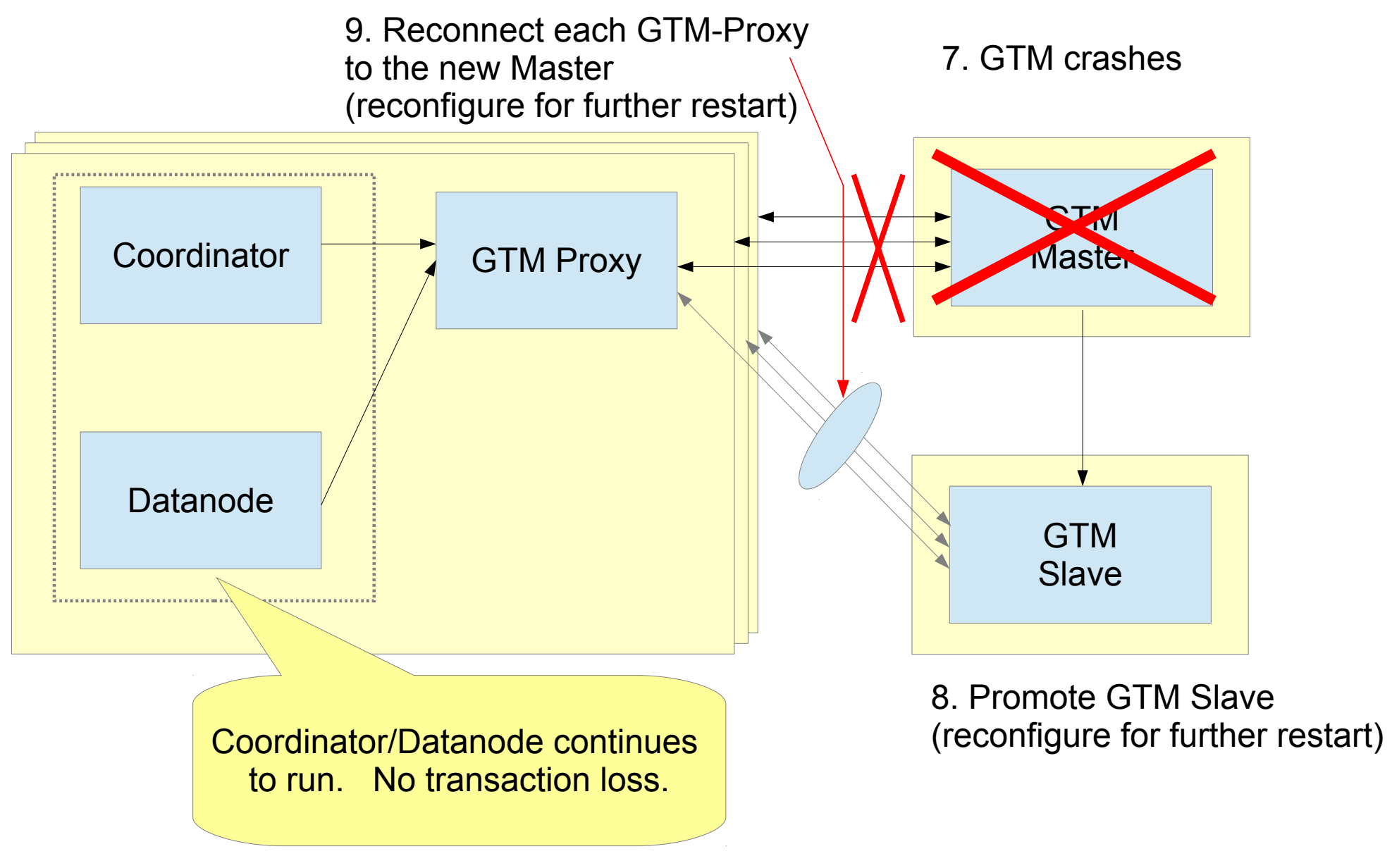

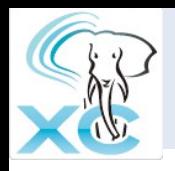

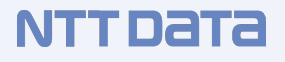

## 1. Configure GTM master

\$ ssh *gtm\_master\_host* initgtm -Z gtm -D *gtm\_master\_dir* \$ ssh *gtm\_master\_host* cat >> *gtm\_master\_dir*/gtm.conf << EOF listen\_addresses = '*listen\_addresses*' port = *gtmMasterPort* nodename = '*gtmName*' startup = ACT EOF  $\mathsf{S}$ 

2. Start GTM master

\$ ssh *gtm\_master\_host* gtm\_ctl start -Z gtm -D *gtm\_master\_dir* S<br>S

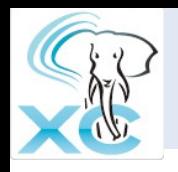

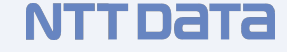

### 3. Configure GTM slave

```
$ ssh gtm_slave_host initgtm -Z gtm -D gtm_slave_dir
$ ssh gtm_slave_host cat >> gtm_slave_dir/gtm.conf << EOF
listen_addresses = 'listen_addresses'
port = gtmMasterPort
nodename = 'gtmName' 
startup = STANDBY
active_host = 'gtmMasterServer'
active_port = gtmMasterPort
EOF
\zeta
```
### 4. Start GTM slave

```
$ ssh gtm_slave_host gtm_ctl start -Z gtm -D gtm_slave_dir
S<br>$
```
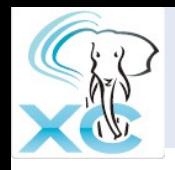

### 5. Configure GTM proxy

```
$ ssh $ii initgtm -Z gtm -D gtm_proxy_dir
$ ssh $ii cat >> gtm_proxy_dir/gtm_proxy.conf << EOF
listen_addresses = 'listen_addresses'
port = gtmProxyPort
nodename = 'gtm_proxy_Name' 
startup = STANDBY
active_host = 'gtmMasterServer'
active_port = gtmMasterPort
gtm_host = gtmMasterServer 
gtm_port = gtmMasterPort 
gtm_connect_retry_interval = 1
EOF
\mathcal{S}
```
Do for all the gtm proxies you're configuring

### 6. Start GTM proxy

\$ ssh *gtm\_slave\_host* gtm\_ctl start -Z gtm -D *gtm\_slave\_dir*  $\frac{5}{5}$ 

Do for all the gtm proxies you're configuring

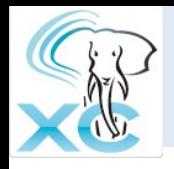

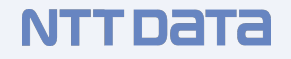

### 8. Promote GTM slave to master

\$ ssh *gtm\_slave\_host* gtm\_ctl promote -Z gtm -D *gtm\_slave\_dir* **SS** 

### Reconfigure for further restart

```
$ ssh gtm_slave_host cat >> gtm_slave_dir/gtm.conf << EOF 
startup = STANDBY
EOF
\varsigma
```
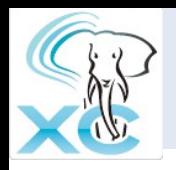

# GTM failure handling steps (5)

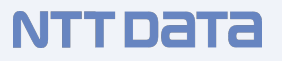

### 9. Reconnect each GTM-Proxy to the new Master

```
$ ssh gtmProxyServer gtm_ctl reconnect -Z gtm_proxy \
   -D gtmProxyDir -o "-s gtmMasterServer -t gtmMasterPort"
\boldsymbol{\mathsf{S}}
```
Do for all the gtm proxies you're configuring

### Reconfigure for further restart

```
$ ssh gtmProxyServer cat >> gtmProxyDir/gtm_proxy.conf << EOF
gtm_host = 'gtmMasterServer'
gtm_port = gtmMasterPort
EOF
\mathcal{S}Do for all the gtm proxies you're configuring
```
#### Failure Handling Outline - Coordinator(1) **NTTDaTa**

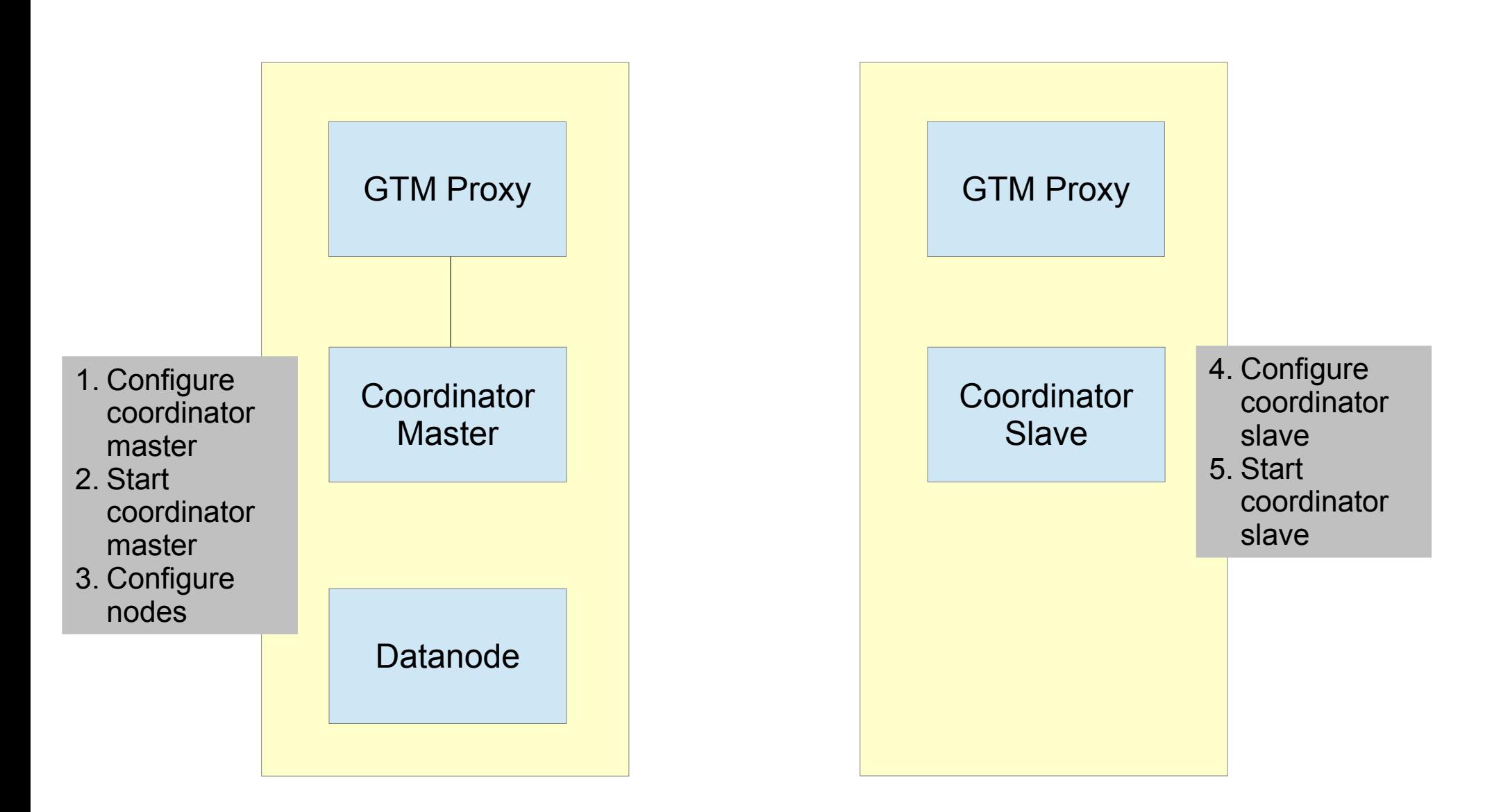

#### Failure Handling Outline - Coordinator(2) **NTTDaTa**

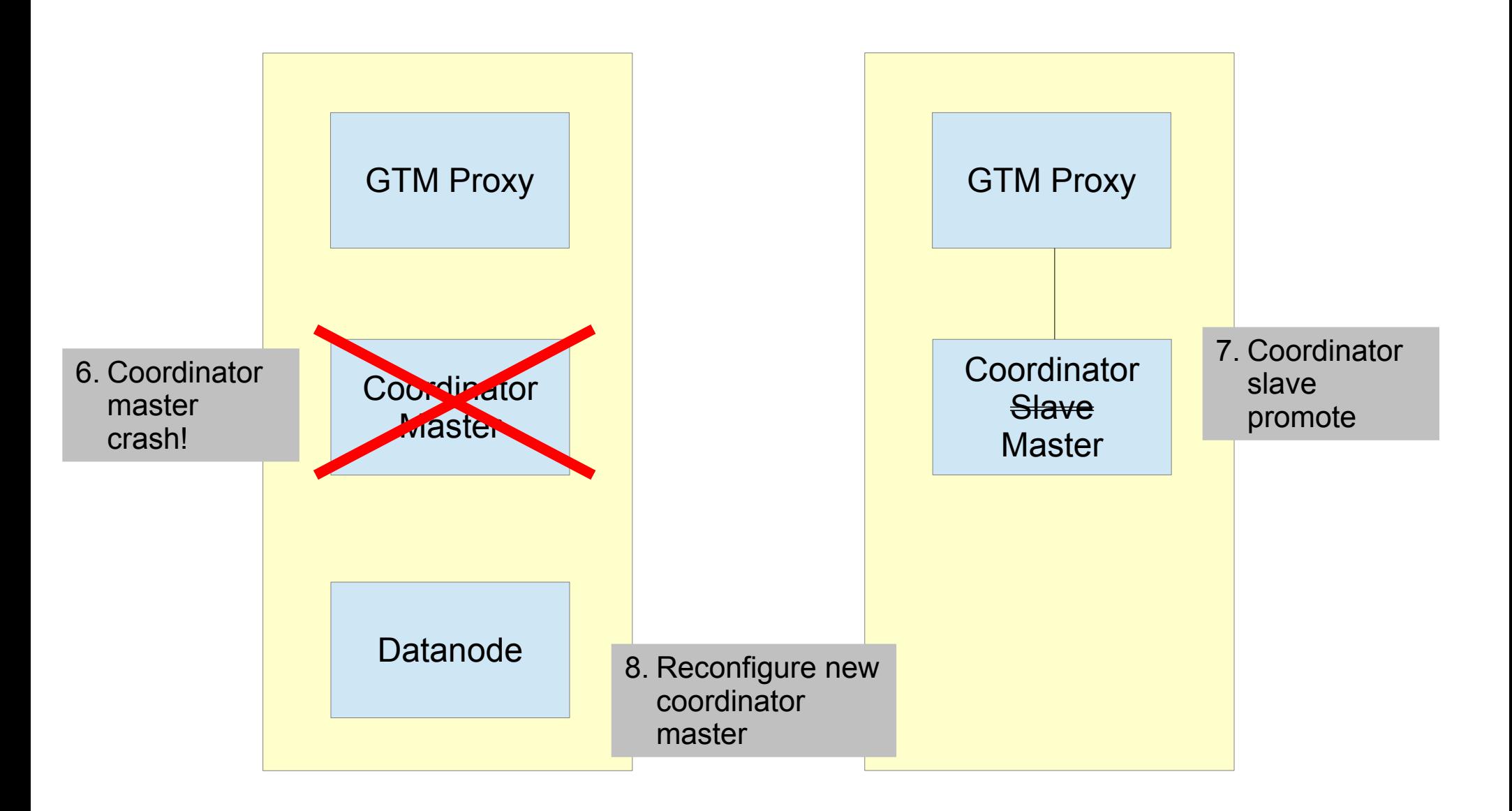

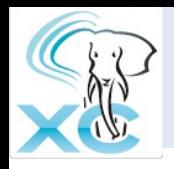

### 1.Configure coordinator masters

```
$ ssh coordMasterServer initdb --nodename coordName -D coordMasterDir
$ ssh coordMasterServer "cat >> coordMasterDir/postgresql.conf" << EOF
listen_addresses = 'listen_addresses'
port = coordPort
pooler_port = poolerPort
gtm_host = 'GTMProxyHost'
gtm_port = GTMProxyPort
wal level = hot standby
archive_mode = on
archive_command = 'rsync %p CoordSlaveServer:coordArchLogDir/%f'
max_wal_senders = coordMaxWalSender
EOF
$ ssh coordMasterServer cat >> coordMasterDir/pg_hba.conf << EOF
host replication pgxcOwner CIDR-addresses trust 
EOF
\boldsymbol{\zeta}
```
Do for all the coordinators you're configuring

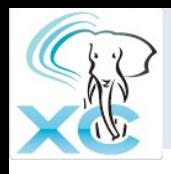

### 2.Start coordinator masters

\$ ssh *coordMasterServer* pg\_ctl start -Z coordinator -D *coordMasterDir*

Do for all the coordinators you're configuring

# 3.Configure nodes

\$ psql -p *coordPort* -h *coordMasterServer* postgres CREATE NODE … CREATE NODE … ALER NODE … Myself  $\qquad \qquad$  $\mathcal{S}$  $\therefore$  All other coordinators/datanodes Do for all the coordinators you're configuring

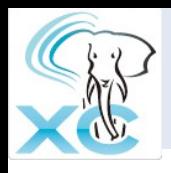

## 4.Configure coordinator slaves

```
$ ssh coordSlaveServer pg_basebackup -p coordPort -h coordMasterServer \
   -D coordSlaveDir -x
$ ssh coordSlaveServer "cat >> coordSlaveDir/recovery.conf" <EOF
standby mode = on
primary_conninfo = 'host = coordMasterServer port = coordPort user = pgxcOwner
application_name = 'coordName'
restore_command = 'cp coordArchLogDir/%f %p'
archive_cleanup_command = 'pg_archivecleanup coordArchLogDir %r'
EOF
$ ssh coordSlaveServer "cat >> coordSlaveDir/postgresql.conf" <<EOF 
hot standby = onport = coordPort
\begin{array}{rcl} \text{port} & = & \text{coordPort} \\ \text{EOF} & & \end{array} Do for all the coordinators you're configuring
```
### 5.Start coordinator slaves

```
October 24th, 2012
         $ ssh coordSlaveServer pg_ctl start -Z coordinator -D coordSlaveDir
         $ ssh coordMasterServer "cat >> coordMasterDir/postgresql.conf" <EOF
         synchronous_commit = on
         synchronous_standby_names = 'coordName'
         EOF
         $ ssh coordSlaveServer "cat >> coordSlaveDir/postgresql.conf" <<EOF 
         hot_standby = on
         port = coordPort
         EOF
         $ ssh coordMasterServer pg_ctl reload -Z coordinator -D coordMasterDir
          \mathsf SDo for all the coordinators you're configuring
```
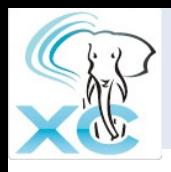

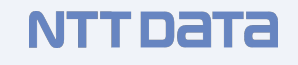

### 7.Coordinator slave promote

```
$ ssh coordSlaveServer pg_ctl promote -Z coordinator -D coordSlaveDir
$ ssh coordSlaveServer "cat >> coordSlaveDir/postgresql.conf" <<EOF
gtm_host = 'targetGTMhost'
gtm_port = targetGTMport
EOF
$ ssh coordSlaveServer pg_ctl restart -Z coordinator -D coordSlaveDir
$
```
### 8.Reconfigure new coordinator master

```
$ cat > cmdfile <<EOF 
ALTER NODE coordName WITH (HOST='coordSlaveServer', PORT=coordPort);
SELECT pqxc pool reload();
\qquad \qquadEOF 
$ psql -p coordPort -h coordMasterServer dbname pgxcOwner -f cmdfile
\mathsf{S}Do for all coordinators
```
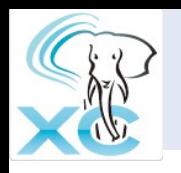

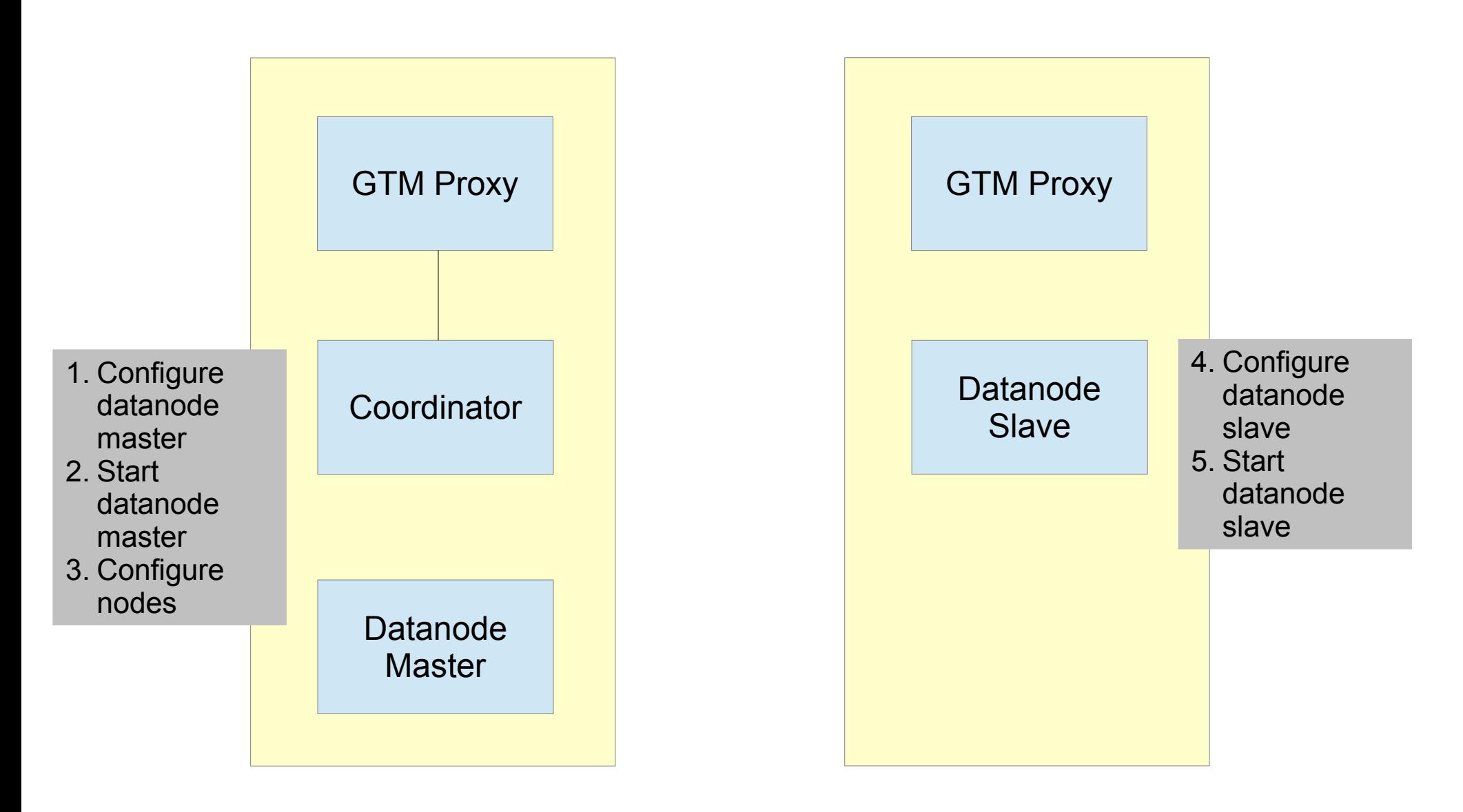

October 24th, 2012

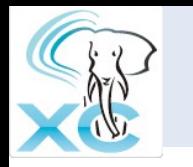

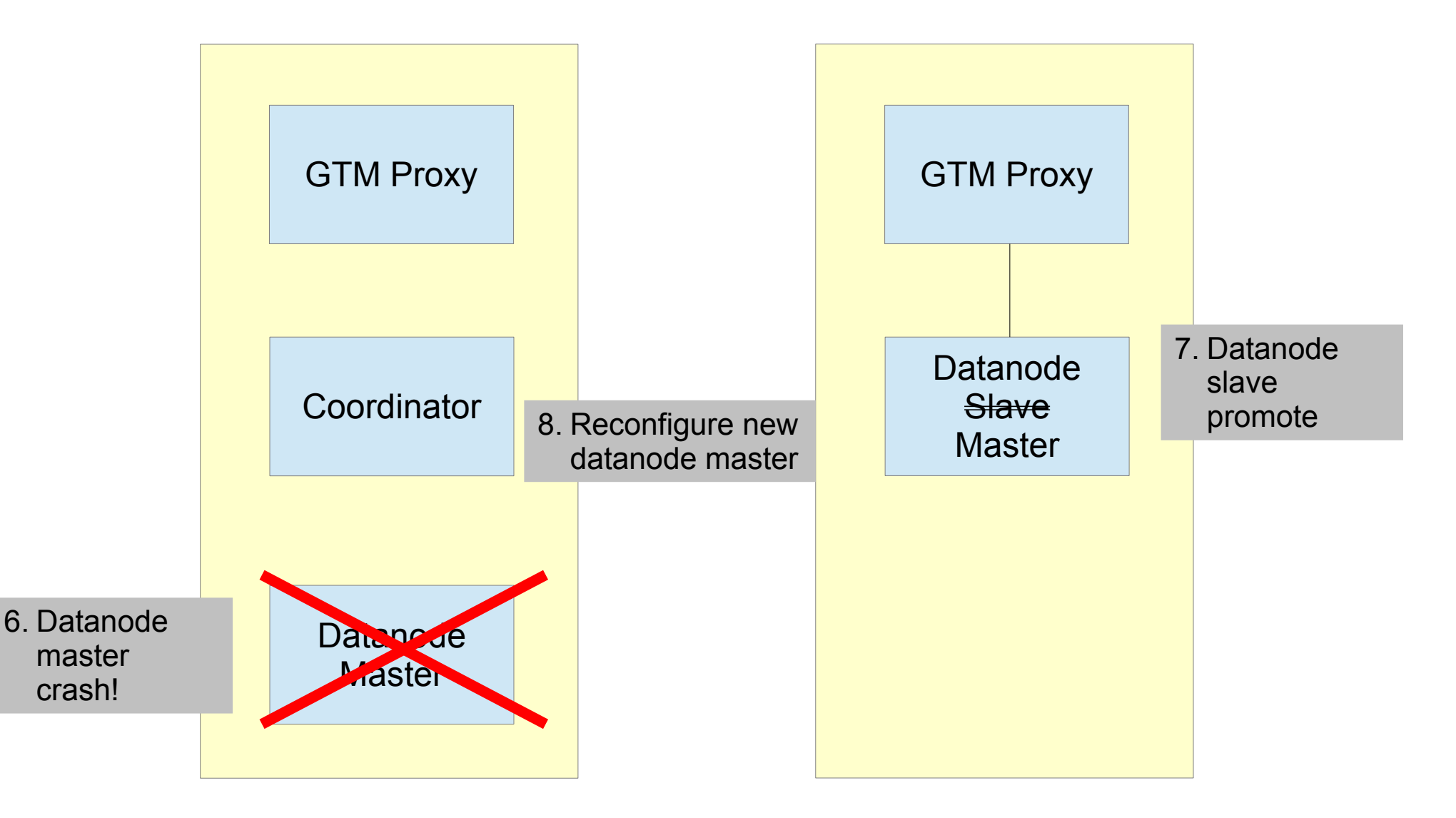

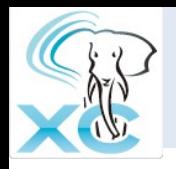

NITIDEI

### 1.Configure Datanode masters

```
$ ssh datanodeMasterServer initdb --nodename datanodeName -D datanodeMasterDir
$ ssh datanodeMasterServer "cat >> datanodeMasterDir/postgresql.conf" << EOF
listen_addresses = 'listen_addresses'
port = datanodePort
pooler_port = poolerPort
gtm_host = 'GTMProxyHost'
gtm_port = GTMProxyPort
wal level = hot standby
archive_mode = on
archive_command = 'rsync %p datanodeSlaveServer:datanodeArchLogDir/%f'
max_wal_senders = datanodeMaxWalSender
EOF
$ ssh datanodeMasterServer cat >> datanodeMasterDir/pg_hba.conf << EOF
host replication pgxcOwner CIDR-addresses trust 
EOF
\varsigma
```
Do for all the coordinators you're configuring

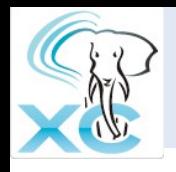

### 2.Start datanode masters

\$ ssh *datanodeMasterServer* pg\_ctl start -Z datanode -D *datanodeMasterDir*

Do for all the datanodes you're configuring

3.Configure nodes – Has already been done!

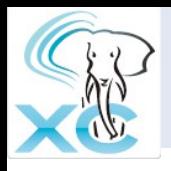

### 4.Configure datanode slaves

```
$ ssh datanodeSlaveServer pg_basebackup -p datanodePort -h datanodeMasterServer \
   -D datanodeSlaveDir
$ ssh datanodeSlaveServer "cat >> datanodeSlaveDir/recovery.conf" <EOF
standby mode = on
primary_conninfo = 'host = datanodeMasterServer port = datanodePort user = pgxcOwner
application_name = 'datanodeName'
restore_command = 'cp datanodeArchLogDir/%f %p'
archive_cleanup_command = 'pg_archivecleanup datanodeArchLogDir %r'
EOF
$ ssh datanodeSlaveServer "cat >> datanodeSlaveDir/postgresql.conf" <<EOF 
hot standby = onport = datanodePort
\begin{array}{c} \text{port} = \text{datanodePort} \\ \text{EOF} \end{array} Do for all the datanodes you're configuring
```
### 5.Start datanode slaves

```
October 24th, 2012
         $ ssh datanodeSlaveServer pg_ctl start -Z datanode -D datanodeSlaveDir
         $ ssh datanodeMasterServer "cat >> datanodeMasterDir/postgresql.conf" <EOF
         synchronous_commit = on
         synchronous_standby_names = 'coordName'
         EOF
         $ ssh datanodeSlaveServer "cat >> datanodeSlaveDir/postgresql.conf" <<EOF 
         hot_standby = on
         port = datnodePort
         EOF
         $ ssh datanodeMasterServer pg_ctl reload -Z datanode -D datanodeMasterDir
          \mathsf{S}Do for all the datanodes you're configuring
```
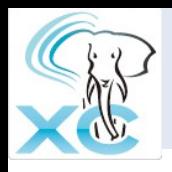

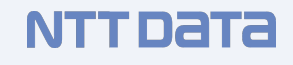

### 7.Datanode slave promote

```
$ ssh datanodeSlaveServer pg_ctl promote -Z datanode -D datanodeSlaveDir
$ ssh datanodeSlaveServer "cat >> datanodeSlaveDir/postgresql.conf" <<EOF
gtm_host = 'targetGTMhost'
gtm_port = targetGTMport
EOF
$ ssh datanodeSlaveServer pg_ctl restart -Z datanode -D datanodeSlaveDir
$
```
### 8.Reconfigure new datanode master

```
$ cat > cmdfile <<EOF 
ALTER NODE datanodeName WITH (HOST='datanodeSlaveServer', PORT=datanodePort);
SELECT pqxc pool reload();
\qquad \qquadEOF 
$ psql -p coordPort -h coordMasterServer dbname pgxcOwner -f cmdfile
\mathsf{S}Do for all the coordinators
```
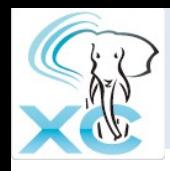

- Both Coordinator and Datanode fail
	- They have to be failed-over
	- Combination of the cases above
	- Don't need to fail-over GTM-Proxy
		- Use it running at the target server.

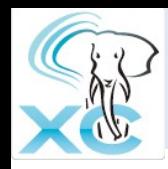

- Tools will be available soon from separate team
	- RA for Pacemaker
	- Installation/configuration
	- Backup/Restore
	- Cluster-wide stats info
- Now writing pgxc ctl scripts
	- Various useful bash scripts for various scenes
		- Deployment/configuration/start/stop/failover
		- Configuration
		- Reconfigure at fault handling
		- Log (hopefully)
		- Cluster operation commands
		- Export current status for backup (hopefully)
	- Only works at linux/bash
	- Useful to write scripts for other HA middleware and operating system

Coming soon too!!

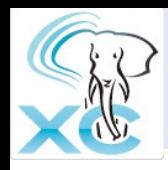

- Version 1.0.1: Sept., 2012
	- Based upon PostgreSQL 9.1
	- Major SQL statements
	- GTM standby (slave)
	- Coordinator/Datanode streaming replication

#### Postgres-XC Core Development Underway **NTTDaTa**

- **Trigger**
- Returning
- WHERE CURRENT OF
- Online node management
	- Node addition/removal
- Table redistribution
	- Foreground
	- Concurrent
- Utilities
	- GTM stats/housekeeping
- Planner improvement
- **Error handling improvement** 
	- Features out of transaction block in PG (could not handle using 2PC)
	- Error handling from multiple datanodes in single operation

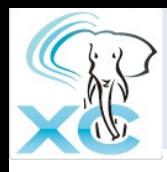

- Annual major release
	- Merge PostgreSQL major release
	- Additional Feature
	- Next release will be around April, 2013
- Quarterly minor release
	- Bug
	- Security
	- Catch up PostgreSQL minor releases

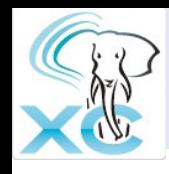

- As a tester bug report
- As a packager
	- Debian, RPM, pkg...
- As a coder
	- Why not writing new stuff? => Feature requests in SF tracker
	- Bug correction and stabilization? => Bug tracker in SF
- As a documentation reviewer
- Anything I am forgetting here...

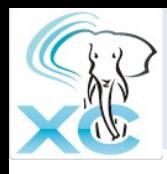

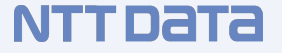

- Useful pages
	- http://postgres-xc.sourceforge.net/
	- https://sourceforge.net/projects/postgres-xc/
	- http://postgresxc.wikia.com/wiki/Postgres-XC\_Wiki
- Mailing lists: please subscribe
	- developers
	- committers
	- bugs
	- announce
	- general

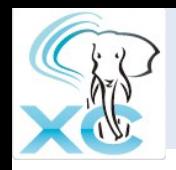

- Installer
- Operation stats collection
- Backup/Restore
- RAs for Pacemaker/Heartbeat
	- Being done by separate development team
	- Sorry, now close effort
	- Will be made open soon

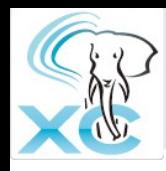

- Postgres-XC
	- http://postgres-xc.sourceforge.net/ (project web site)
	- http://sourceforge.net/projects/postgres-xc/ (development site)
	- http://postgresxc.wikia.com/wiki/Postgres-XC\_Wiki (Wiki site)
	- https://github.com/koichi-szk/PGXC-Tools (pgxc\_ctl, gtm\_util tools)
- PostgreSQL resource agents for Pacemaker/Heartbeat
	- sf-ex : mount filesystem exclusively
		- https://github.com/ClusterLabs/resource-agents/blob/master/heartbeat/sfex
	- postgres streaming replication
		- https://github.com/ClusterLabs/resource-agents/blob/master/heartbeat/pgsql

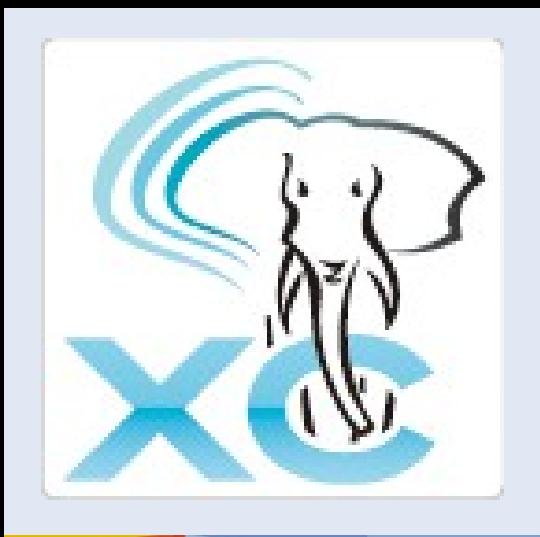

# Thank you very much!!

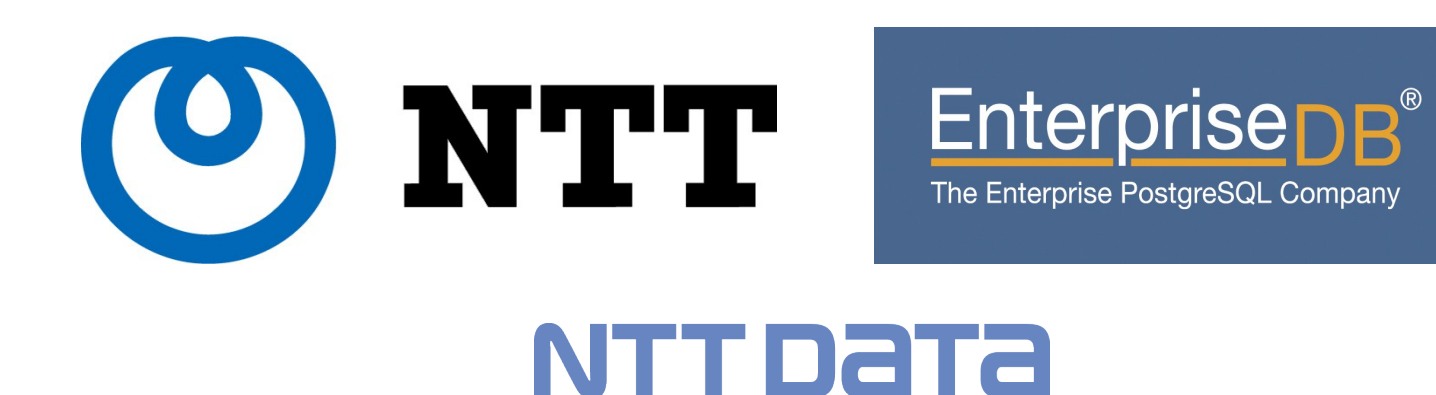